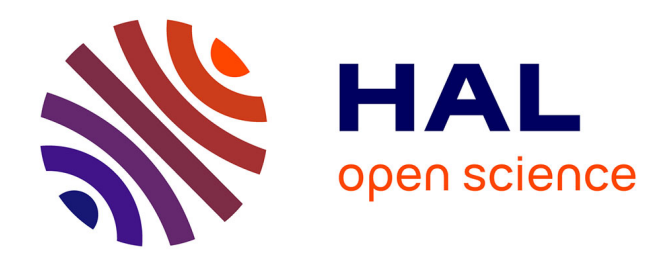

## **Outils d'Evaluation de la biodiversité en contexte d'Infrastructures Linéaires OEIL - Phase amont des projets**

Julien Laignel, Olivier Delzons, Isabelle Witté, Coralie Bossu, Louise Audebert, Aurélien Savoy, Philippe Gourdain, Katia Herard, Brian Padilla, Salomée Gelot

### **To cite this version:**

Julien Laignel, Olivier Delzons, Isabelle Witté, Coralie Bossu, Louise Audebert, et al.. Outils d'Evaluation de la biodiversité en contexte d'Infrastructures Linéaires OEIL - Phase amont des projets : Contexte et approches expérimentales méthodologiques et techniques. PatriNat (OFB-CNRS-MNHN). 2022, 66 p. mnhn-04135986

## **HAL Id: mnhn-04135986 <https://mnhn.hal.science/mnhn-04135986>**

Submitted on 21 Jun 2023

**HAL** is a multi-disciplinary open access archive for the deposit and dissemination of scientific research documents, whether they are published or not. The documents may come from teaching and research institutions in France or abroad, or from public or private research centers.

L'archive ouverte pluridisciplinaire **HAL**, est destinée au dépôt et à la diffusion de documents scientifiques de niveau recherche, publiés ou non, émanant des établissements d'enseignement et de recherche français ou étrangers, des laboratoires publics ou privés.

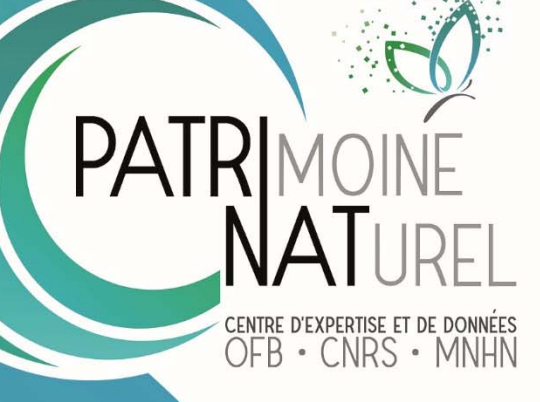

## **Outils d'Evaluation de la biodiversité en contexte d'Infrastructures Linéaires**

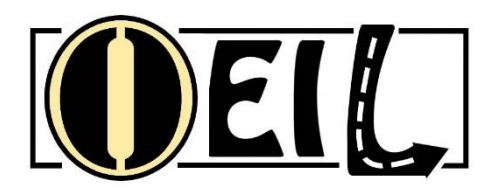

## **Phase amont des projets**

**Contexte et approches expérimentales méthodologiques et techniques**

> **L**AIGNEL Julien, **D**ELZONS Olivier, **W**ITTE Isabelle, **B**OSSU Coralie, **A**UDEBERT Louise, **S**AVOY Aurélien, **G**OURDAIN Philippe, **H**ERARD Katia, **P**ADILLA Brian, **G**ELOT Salomée.

> > **V1.1- Mai 2022**

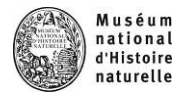

# **PATRINAT**

Centre d'expertise et de données sur le patrimoine naturel

Un service commun de l'Office français de la biodiversité, du Centre national de la recherche scientifique et du Muséum national d'Histoire naturel

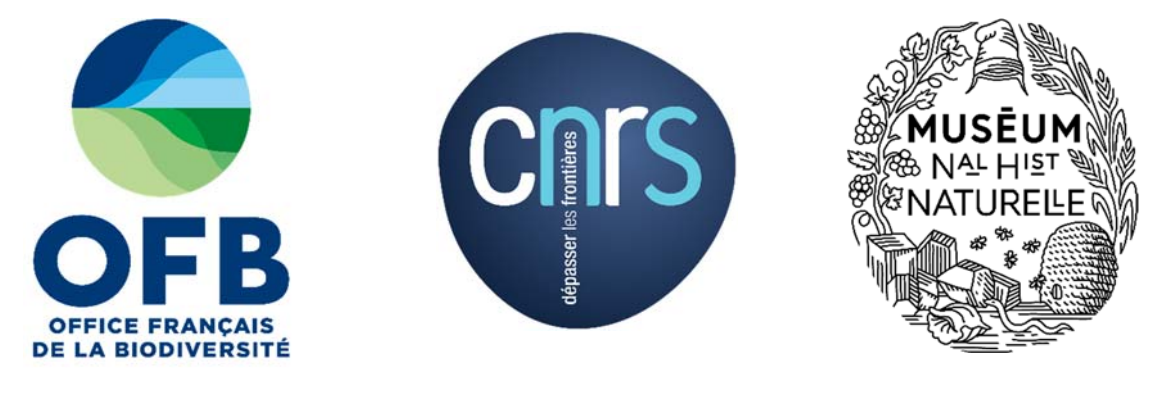

### www.ofb.gouv.fr www.cnrs.fr www.mnhn.fr

### **Nom du Programme/Projet :**

ŒIL : Outils d'Evaluation de la biodiversité en contexte d'Infrastructures Linéaires **Convention :** convention d'études partenariale Eurovia / UAR PATRINAT. **Chargé(e)(s) de mission :** Julien LAIGNEL & Olivier DELZONS (PATRINAT) **Expert(s) mobilisé(s) :**  Louise AUDEBERT (Analyses bibliographiques et tests via analyses spatiales) Coralie BOSSU (Analyses bibliographiques, tests analytiques et tests terrain) Cindy FOURNIER (Tests terrain) Salomée GELOT (Avis d'expert ERC) Philippe GOURDAIN (Tests terrain) Lilian Leonard (Avis d'expert Zonages règlementaires) Brian PADILLA (Avis d'expert ERC) Aurélien SAVOY (Tests terrain et d'analyses spatiales des données recueillies) Isabelle WITTE (Analyses spatiales)

### **Relecture :** Katia HERARD, Philippe GOURDAIN

### **Référence du rapport conseillée :**

J. Laignel, O. Delzons, B. Padilla, I. Witté, P ; Gourdain, K.Hérard, C.Bossu, L.Audebert, A. Savoy*,* 2021. Outils d'Evaluation de la biodiversité en contexte d'Infrastructure Linéaires (ŒIL) – Contexte et approches expérimentales méthodologiques et techniques, 2021. UMS2006 PATRINAT, Muséum national d'Histoire naturelle, Paris. 65 pages.

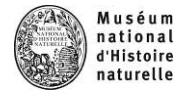

## **PatriNat**  Centre d'expertise et de données sur le patrimoine naturel

Depuis janvier 2017, PatriNat assure des missions d'expertise et de gestion des connaissances pour ses trois tutelles, que sont l'Office français de la biodiversité (OFB), le Centre national de la recherche scientifique (CNRS), et le Muséum national d'Histoire naturelle (MNHN).

Son objectif est de fournir une expertise fondée, d'une part, sur la collecte et l'analyse de données de la biodiversité marine et terrestre et de la géodiversité présentes sur le territoire français, en métropole comme en outre‐mer, et, d'autre part, sur la maitrise et l'apport de nouvelles connaissances en écologie, sciences de l'évolution et anthropologie. Cette expertise, établie sur une approche scientifique, doit contribuer à faire émerger les questions et à proposer les réponses permettant d'améliorer les politiques publiques portant sur la biodiversité, la géodiversité et leurs relations avec les sociétés et les humains.

En savoir plus : patrinat.fr

Co‐directeurs : Laurent PONCET et Julien TOUROULT

### **Inventaire national du patrimoine naturel**

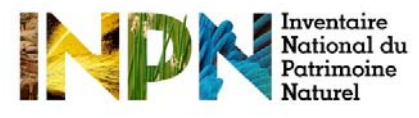

Porté par PatriNat, cet inventaire est l'aboutissement d'une démarche qui associe scientifiques, collectivités territoriales, naturalistes et associations de protection de la nature, en vue d'établir une synthèse sur le patrimoine naturel en France. Les données fournies par les partenaires sont organisées, gérées, validées et diffusées par le MNHN. L'INPN est un dispositif clé du Système d'information de l'inventaire du patrimoine naturel (SINP) et de l'Observatoire national de la biodiversité (ONB).

Afin de gérer cette importante source d'informations, le MNHN a construit une base de données permettant d'unifier les données à l'aide de référentiels taxonomiques, géographiques et administratifs. Il est ainsi possible d'accéder à des listes d'espèces par commune, par espace protégé ou par maille de 10x10 km. Grâce à ces systèmes de référence, il est possible de produire des synthèses, quelle que soit la source d'information. Ce système d'information permet de consolider des informations qui étaient jusqu'à présent dispersées. Il concerne la métropole et l'outre‐mer, aussi bien sur la partie terrestre que marine. C'est une contribution majeure pour la connaissance naturaliste, l'expertise, la recherche en macroécologie et l'élaboration de stratégies de conservation efficaces du patrimoine naturel.

En savoir plus : inpn.mnhn.fr

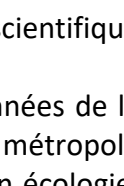

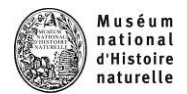

## **Table des matières**

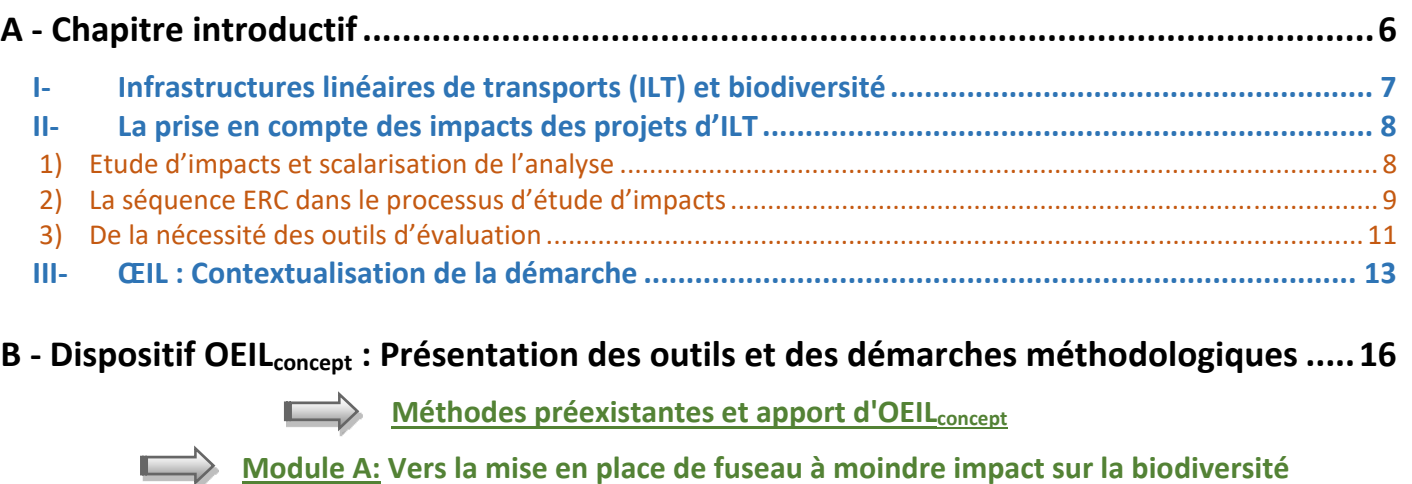

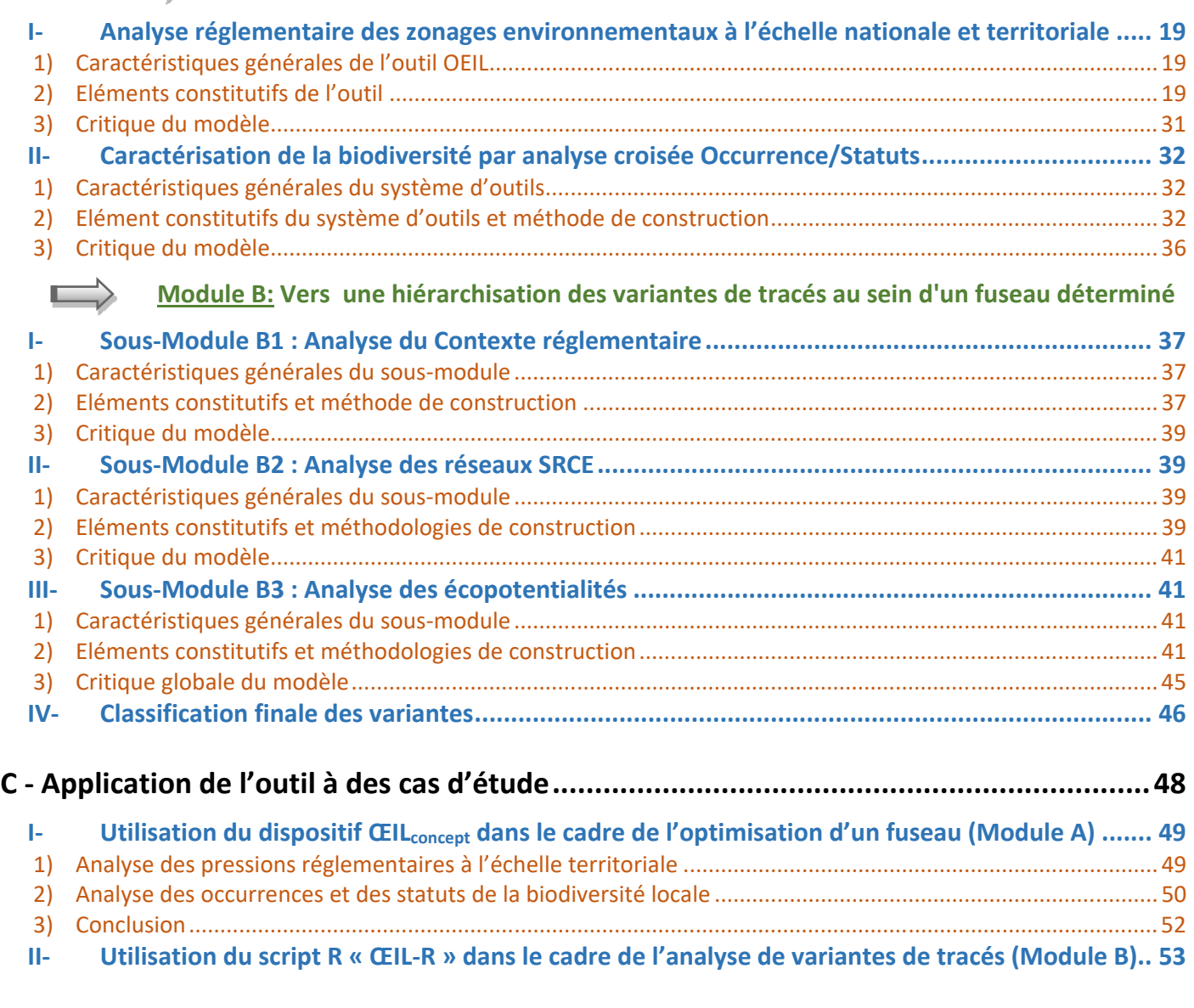

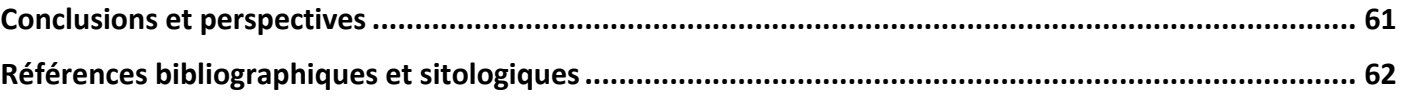

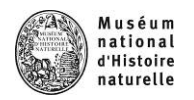

## **Liste des figures**

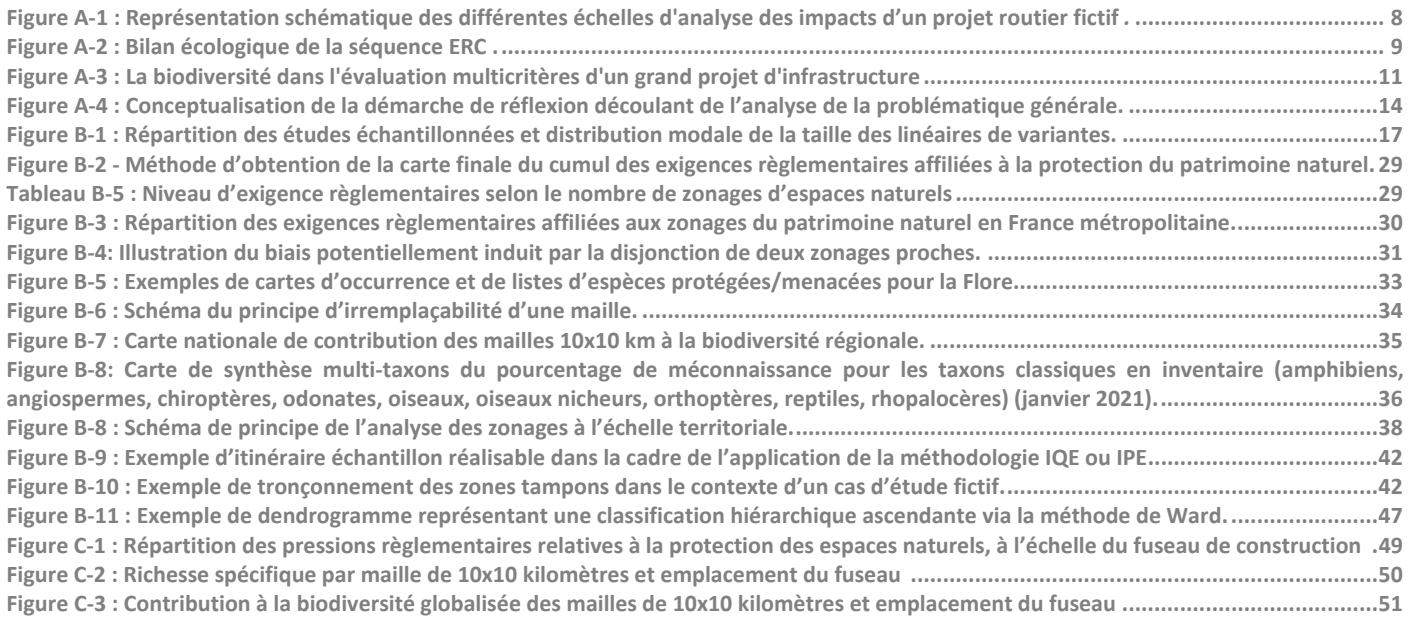

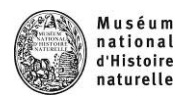

**A - Chapitre introductif** 

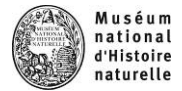

### **I‐ Infrastructures linéaires de transports (ILT) et biodiversité**

Les infrastructures linéaires de transport (ILT) désignent les infrastructures transportant aussi bien **des personnes, des marchandises ou de l'énergie** : routes, voies ferrées, canaux, lignes électriques, gazoducs et oléoducs (COHNECS‐IT, 2018). Les dépendances des ILT sont des surfaces qui n'assument pas directement de fonction de transport, mais qui sont gérées par les opérateurs des ILT. Elles regroupent les accotements routiers, les bermes et talus, les bandes enherbées, ou encore les zones de stockage.

Les ILT contribuent très largement à la fragmentation des paysages, en ajoutant à la destruction de milieux naturels, l'installation de barrières générant des impacts plus ou moins délétères pour un grand nombre de taxons faunistiques ou floristiques. Les ILT affectent la structure, le fonctionnement et la dynamique des écosystèmes par un large éventail d'effets directs, indirects et induits (Geneletti, 2002 et Forman *et al*, 2003 *in* Mallard 2014). Les travaux d'aménagements modifient durablement les espaces, souvent au détriment d'espaces naturels ou semi‐naturels. L'ouverture au trafic augmente ensuite les risques de mortalité par collision, et provoque une dégradation de la qualité des milieux environnants due notamment aux émanations de poussières, d'hydrocarbures, de métaux lourds, ainsi qu'aux changements microclimatiques et aux autres perturbations (lumières, bruits, vibrations). En plus de la modification de l'occupation des sols, les trafics routiers et ferroviaires augmentent donc cet effet barrière pour les espèces terrestres : plus ces trafics sont importants, moins les passages sont possibles et plus la fragmentation est forte.

Ces effets sont loin d'être négligeables : les pertes d'habitats naturels et la fragmentation des paysages sont l'une des causes majeures de l'actuelle crise d'extinction que traverse la biodiversité (IPBES, 2019) et les réseaux de transport sont le principal facteur de fragmentation des espaces naturels selon Mallard (2014). En France, l'augmentation régulière de la fragmentation des espaces semi‐naturels s'accompagne d'une réduction de la surface totale des milieux naturels terrestres. Les régions de montagne et les grands ensembles forestiers apparaissent comme les moins fragmentés, contrairement aux régions d'agriculture intensive et aux grandes vallées.

Cependant, les dépendances vertes des ILT peuvent aussi avoir un rôle positif pour la biodiversité. Elles constituent des habitats de substitution pour certaines espèces, comme par exemple celles qui se développent dans les milieux herbacés (Cousins et Eriksson, 2002 ; Spooner et al., 2004 ; Le Viol et al., 2008 ; Lindborg et al., 2014). Ce rôle augmente avec l'âge de l'infrastructure (Zeng & al., 2011). Elles peuvent même devenir des axes de déplacement préférentiels, véritables corridors parallèles aux ILT (Holderegger et DiGiulio, 2010), en particulier dans les paysages les plus anthropisés (Di Pietro & al, 2016). Ce rôle potentiel de corridor, documenté notamment pour les adventices de cultures en contexte d'agrosystème intensif, reste cependant encore largement méconnu (Sordello & Touroult, 2017).

Bien que les ILT présentent entre elles de nombreuses similitudes tant dans leurs structures physiques que dans leurs effets sur la biodiversité, nous nous intéresserons dans le présent document à un type d'ILT particulier, à savoir **les infrastructures routières**, comprenant l'ensemble des biens du domaine public affectés aux besoins de la circulation terrestre, à l'exception des voies ferrées (Article L111‐1). Plus précisément, il ciblera dans un premier temps les projets de faibles amplitude (<10km) et hors contexte autoroutier. Ce dernier sera pris en compte secondairement dans la cadre d'une étude d'adaptabilité.

Le réseau routier occupe une place prépondérante parmi les ILT : la France métropolitaine comptait 1 078 000 km de réseaux routiers en 2015, dont plus de 11 500 km d'autoroutes, affichant une progression de 12% en 20 ans, avec cependant un ralentissement depuis 2010 (Colussi & al., 2017). La surface des routes représente ainsi plus de 1,2% du territoire.

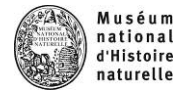

### **II‐ La prise en compte des impacts des projets d'ILT**

### **1) Etude d'impacts et scalarisation de l'analyse**

Tout nouveau projet d'aménagement routier doit désormais intégrer la prise en compte de l'environnement et de la santé humaine. Cette démarche, dite 'd'évaluation environnementale', vise à intégrer l'environnement tout au long du processus de décision. Elle répond à trois grands objectifs (CEREMA, 2016) :

- **Intégrer l'environnement** dans l'élaboration, la réalisation et l'exploitation de l'infrastructure
- **Eclairer les décideurs** sur les décisions à prendre
- **Garantir l'information** et permettre la participation du public à l'élaboration du projet.

Lorsqu'un tel projet se met en place, il importe de prendre en compte l'environnement à différentes échelles, la zone étudiée se restreignant au fur et à mesure de l'avancée du projet. En effet, l'échelle d'analyse s'affine au fur et à mesure que la définition technique et les effets potentiels du projet se précisent (CEREMA, 2016).

Les aires d'étude emboitées (fig.1) peuvent être détaillées comme suit :

‐ « l'**enveloppe large** », englobant l'ensemble des secteurs potentiels d'aménagement, et incluant toutes les zones susceptibles d'être impactées, même indirectement (p.ex. sites Natura 2000, ou encore bassin versant d'un cours d'eau devant être franchi par l'infrastructure) ;

‐ les « **fuseaux** », larges couloirs préfigurant le projet dans le paysage, en y incluant les dépendances, et la zone d'influence ;

‐ les « **bandes de passages** » et les « **tracés** », dessinés au sein des fuseaux, et correspondant aux phases les plus abouties des projets.

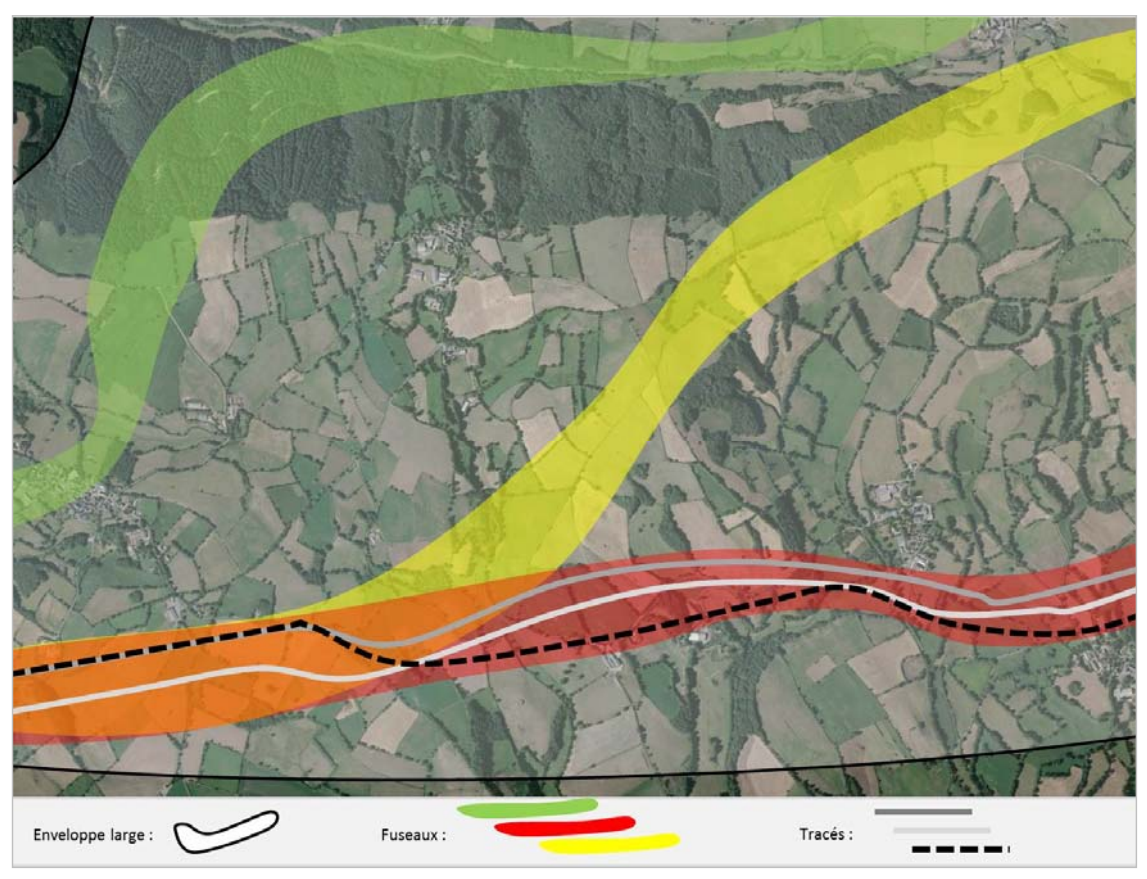

**Figure A‐1 : Représentation schématique des différentes échelles d'analyse des impacts d'un projet routier fictif** *(Source : MNHN – UMS 2006, IGN orthophoto, IGN Scan 25, décembre 2018).* 

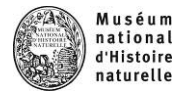

#### **2) La séquence ERC dans le processus d'étude d'impacts**

Si les effets négatifs des ILT, parfois contrebalancés par les effets positifs liés à leurs dépendances vertes, sont de mieux en mieux connus, l'évaluation précise de ces effets reste difficile. Elle fait pourtant l'objet d'une demande sociétale croissante, qui s'illustre notamment au travers de la **séquence Eviter‐Réduire‐Compenser (ERC)** (Bigard & al, 2017).

La loi relative à la protection de la nature de 1976 imposait déjà de considérer la biodiversité dans les projets d'aménagement, via l'évaluation de leurs impacts et la proposition de mesures d'évitement, de réduction et de compensation, visant à diminuer voire supprimer ces impacts. Cependant, il faudra attendre la loi dite 'Grenelle 2' en 2010 et son décret d'application (2011) pour que ces mesures soient appliquées de manière systématique, dans le cadre de la réforme des études d'impact.

Ainsi, **la redéfinition et l'enrichissement du contenu des études d'impact impliquent désormais que le maître d'ouvrage puisse justifier des choix opérés**. Il doit donc livrer une « esquisse des principales solutions de substitution qui ont été examinées […] et une indication des principales raisons de son choix, eu égard aux effets sur l'environnement ou la santé humaine » (Article R. 122‐5 du code de l'environnement). Le décret précise aussi ce que le terme d'« environnement » englobe « la population, la faune et la flore, les sites et paysages, les biens matériels, les continuités écologiques, les équilibres biologiques, le patrimoine culturel et archéologique, le sol, l'eau, l'air, le bruit, les espaces naturels, agricoles, forestiers, maritimes ou de loisirs, ainsi que les interrelations entre ces éléments ».

S'appuyant sur une doctrine ministérielle (MEDDE, 2012) et des lignes directrices (MEDDE, 2013), certains éléments de la séquence « ERC » sont renforcés lors de la promulgation de la loi pour la reconquête de la biodiversité, de la nature et des paysages (août 2016).

La séquence Eviter‐Réduire‐Compenser intervient donc dans l'objectif de neutralité du bilan écologique d'un projet, en cherchant à limiter voire supprimer les effets délétères que ce dernier pourrait occasionner sur son environnement. Pour ce faire, cette dernière propose une démarche hiérarchisée imposant dans un premier temps d'éviter les atteintes identifiées, de réduire celles qui ne peuvent être évitées et, en ultime recours, si cette réduction ne permet pas une diminution significative (voire une disparition) de ces atteintes, de compenser les effets notables résiduels (figure A‐2).

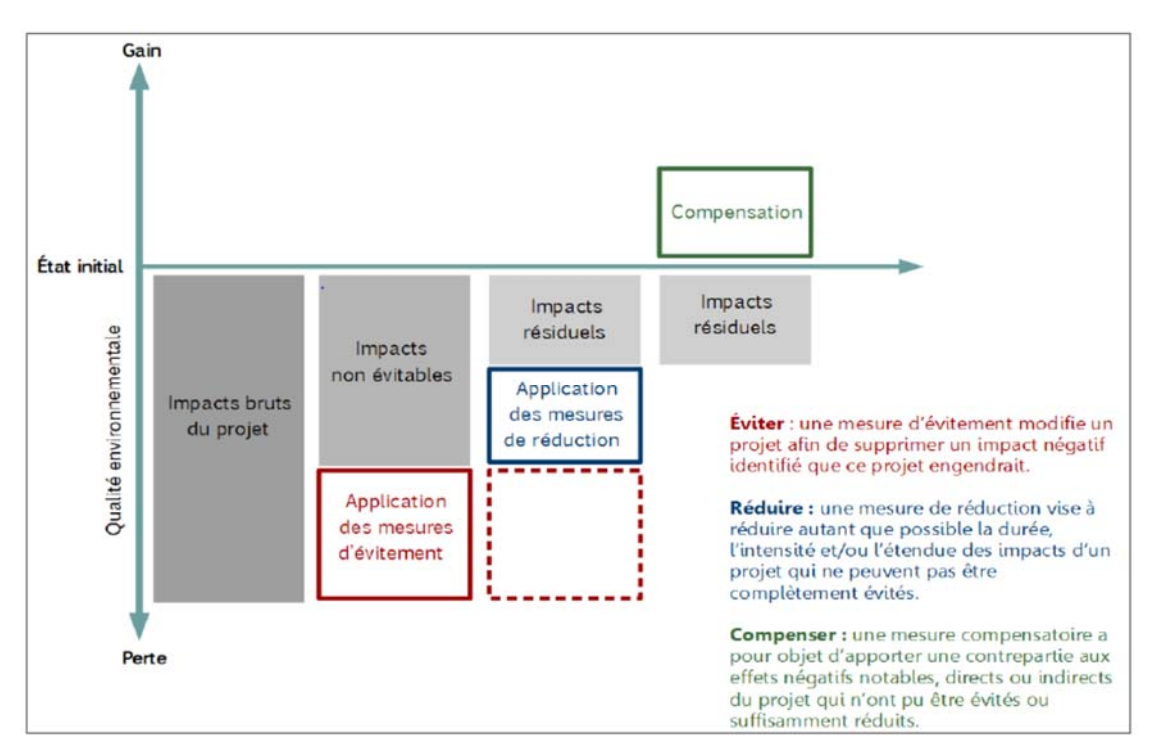

**Figure A‐2 : Bilan écologique de la séquence ERC (Extrait des actes du séminaire sur la phase d'Evitement de la séquence ERC du 19 avril 2017, Ministère de la Transition Ecologique et Solidaire).** 

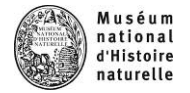

On notera enfin que si la séquence ERC est effectivement applicable aux projets d'ILT, son domaine d'action est beaucoup plus large, puisqu'elle s'opère également dans le cadre de l'élaboration ou la modification des plans et programmes ainsi que dans le cadre des évaluations des incidences Natura 2000, des évaluations d'incidences au titre de la loi sur l'eau et de toutes les autorisations délivrées au titre du Code de l'Environnement (voir CGDD, 2017).

#### **La place de l'évitement dans l'évaluation environnementale**

L'évitement vise la modification d'un projet afin de supprimer des atteintes négatives qu'aurait ce dernier s'il demeurait en l'état.

Cette phase peut classiquement être développée selon trois modalités :

- o Evitement lors du choix d'opportunités ou évitement « amont » *ex : renoncement au projet*
- o Evitement géographique  *ex : contournement d'un espace naturel sensible*
- o Evitement technique *ex : choix d'une technologie qui permet la suppression d'un impact*

Par définition, la stratégie d'évitement se base ainsi sur une analyse des impacts attendus d'un projet sur l'environnement au sens large. Cette analyse d'impact est logiquement **dépendante de l'acquisition de données d'entrée** qui permettront d'évaluer la nature et les niveaux des impacts que le projet en question pourrait engendrer. Cette collecte de données et leur analyse constituent donc un prérequis incontournable à la phase d'évitement et par conséquence à la bonne mise en place de la séquence ERC.

Au sein de la séquence ERC, la phase d'évitement occupe une place bien particulière. En effet, elle devrait se situer chronologiquement en amont de la séquence. Cependant, elle est souvent prise en compte de façon tardive dans l'élaboration d'un projet, réduisant de facto son importance, au profit des phases de réduction et de compensation.

**Primordiale car permettant d'assurer une non‐atteinte de l'environnement par le projet, la phase d'évitement dans les processus amonts de conception constitue donc un enjeu majeur**. Malgré cette importance, un premier retour d'expérience sur la prise en compte de la phase d'évitement dans les projets, plans ou programmes (Ledenvic, 2017 et Bigard & Thompson, 2017, Bigard et al. 2020), montre qu'aujourd'hui encore trop peu de dossiers la traite clairement lors des phases de conception. Bien au contraire, cette démarche de prise en compte est souvent réalisée trop tardivement, ne permettant pas de prendre les mesures nécessaires à l'évitement des incidences.

La montée en puissance de la séquence ERC dans l'action publique s'accompagne d'un élargissement de l'échelle d'analyse : l'étude d'impact doit ainsi prendre en compte les incidences liées au projet en lui‐même, ainsi que les effets cumulés avec les autres activités humaines dans le périmètre d'étude. De plus, la prise en compte de la biodiversité ne constitue qu'un critère dans une évaluation environnementale plus large, qui s'inscrit elle‐même dans une évaluation socio‐économique globale (Vandevelde, 2013) (figure A‐3).

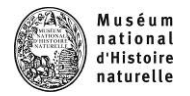

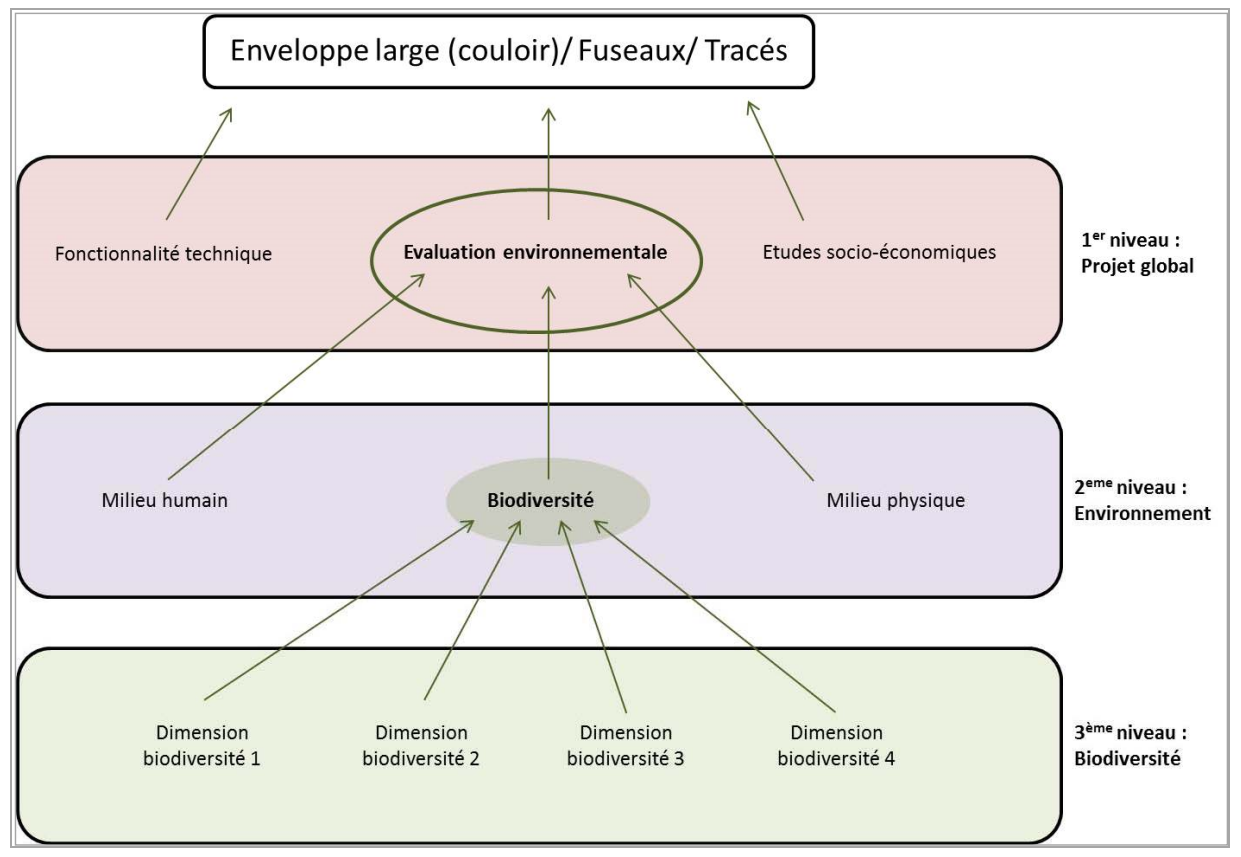

**Figure A‐3 : La biodiversité dans l'évaluation multicritères d'un grand projet d'infrastructure (d'après Vandevelde, 2013)** 

Toute évaluation des impacts d'un projet d'ILT doit donc comporter *in fine* une vision intégrative de l'ensemble de ces critères techniques, environnementaux et socio‐économiques. Cette analyse multicritère est couramment présentée sous la forme d'un tableau de synthèse, les impacts étant évalués qualitativement ou quantitativement, éléments par éléments. Pour comparer l'impact de variantes différentes sur un même élément, une symbolique visuelle (comme un code couleur par échelle de valeur, composé a minima de 5 valeurs, par exemple vert, jaune, saumon, orange, rouge) peut être utilisée (CEREMA, 2016).

#### **3) De la nécessité des outils d'évaluation**

Du point de vue de l'aménageur, l'évaluation des impacts se base souvent sur une définition en termes de risques. Ces risques peuvent se décliner en risque de faisabilité (obtention des autorisations), risque juridique, risque technico‐financier (réalisation des mesures compensatoires) ou risque d'acceptabilité sociale. Cet angle d'approche n'est cependant pas à privilégier, car il minimise l'utilité des études d'impact, et le rôle qu'elles peuvent jouer en termes de protection de l'environnement et de réduction des risques envers la société (Vanpeene‐Bruhier & al., 2013).

La connaissance et préservation de la biodiversité, patrimoine commun de la Nation, sont reconnues, comme étant d'intérêt général et essentielles aux objectifs de développement durable (Article L110‐1, Code de l'Environnement). Pour le porteur de projet, il est donc nécessaire d'évaluer les impacts de manière rigoureuse et transparente. En particulier, il est désormais nécessaire de justifier et d'objectiver les choix retenus, vis‐à‐vis de la loi, mais aussi plus largement vis‐à‐vis de la société.

**Cependant, les outils de diagnostic de d'évaluation multicritères des impacts ne sont pas cadrés directement par la loi, ni par des lignes directrices précises** (Vandevelde, 2013). Ce parti pris, assumé par les services de l'Etat, permet une certaine souplesse, et donc une meilleure adéquation des méthodes et outils utilisés, adaptés au mieux à chaque contexte. En contrepartie, **il impose au porteur de projet** de bien **justifier ses choix** méthodologiques, et de présenter les limites des méthodes retenues.

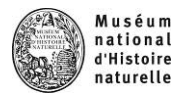

Les avancées règlementaires récentes, qui ont augmenté le niveau d'exigence attendu des études d'impacts, n'ont cependant pas répondu à toutes les préoccupations des écologues. Ainsi, la promulgation du principe d'« absence de perte nette de biodiversité » dans la loi implique la nécessité de compenser tous les impacts résiduels notables qui ne pourront être ni évités ni réduits. Cependant, certaines composantes de la biodiversité restent relativement négligées (espèces communes, fonctionnalité des écosystèmes et des paysages, ...), notamment s'il n'existe pas de procédure particulière qui permet leur évaluation. Il est toutefois probable que l'approche basée uniquement sur les enjeux règlementaires et patrimoniaux s'enrichisse peu à peu. Les enjeux liés à la nature dite ordinaire, très largement sous‐estimés malgré les impacts avérés liés à la perte et à la fragmentation des habitats, devraient ainsi monter en puissance.

Par ailleurs, les approches plus globales semblent indispensables pour sortir des évaluations à une échelle très localisée. La prise en compte des réseaux écologiques à différentes échelles, de l'échelle locale à l'échelle régionale voire nationale, ou encore la considération des impacts cumulés, à l'échelle des populations et des habitats naturels, en sont des exemples (Bigard & al, 2017). De plus, l'évaluation doit tendre de plus en plus vers une évaluation dynamique et prospective, en intégrant l'évolution en cours des milieux, en fonction du contexte actuel et des pressions connues ou potentielles (CEREMA, 2016).

Enfin, la responsabilité de réalisation et de rédaction des études reste du ressort du maître d'ouvrage, qui souhaitera naturellement présenter le dossier sous son meilleur jour (Mallard, 2014). Des outils objectivés, d'utilisation simple et reposant sur des choix argumentés, permettront aussi de limiter les approches trop subjectives ou tronquant une partie des connaissances.

- **Les outils proposés devront donc intégrer aussi ces aspects, et anticiper au mieux les évolutions possibles de la législation, en fonction des limites d'ores et déjà identifiées dans la réglementation actuelle.**
- **Malgré ce besoin identifié en outils opérants d'évaluation des impacts environnementaux, et malgré un engouement actuel pour des outils synthétiques et standardisés tels que des indicateurs, les outils disponibles sont rares et souvent « confidentiels ». Ainsi, s'il existe des logiciels permettant d'évaluer et de comparer l'opportunité technico‐économiques de différents tracés routiers, il n'existe pas d'outil comparable concernant l'ensemble des enjeux environnementaux (Mallard, 2014).**

Le développement de tels outils pour modéliser, expliquer et prédire les interactions entre les ILT et les différentes composantes de la biodiversité est donc une orientation importante pour la recherche future (Coffin, 2007). Certains auteurs ont déjà fait des propositions d'outils en ce sens, mais ne pouvant répondre à toutes les situations, comme par exemple Mallard (2014), Lorant‐Plantier (2014) ou Le (2011).

D'autres outils non spécifiques (Indicateurs, logiciels, aides méthodologiques) peuvent aussi être utilisés dans ce cadre, et bien qu'ils permettent de fournir des analyses sur lesquelles la phase d'évitement peut ponctuellement s'appuyer, leur application est bien souvent limitée par un cadre contextuel spécifique (*par exemple, analyse dans le cadre de la préservation de milieux humides*) ou des paramètres d'analyse restreints (*analyse via la considération d'espaces protégés*).

 **La démarche de construction des Outils d'Evaluation des Infrastructures Linéaires (système ŒIL) vise donc à compléter l'offre d'outils disponibles pour évaluer les impacts des projets d'ILT dans la séquence ERC. Ils ont pour objectif de répondre aux exigences règlementaires et sociétales, tout en garantissant une évaluation des impacts et des mesures d'évitement et de réduction la plus satisfaisante possible.** 

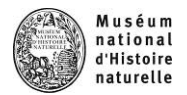

### **III‐ ŒIL : Contextualisation de la démarche**

Après une première réunion de groupe de travail Patrinat/EUROVIA en septembre 2015, visant à présenter la philosophie et la démarche générale de construction des indicateurs, EUROVIA s'est attaché à définir précisément ses besoins et attentes afin de proposer, *in fine*, un cadrage méthodologique et une problématique affiliée. Ces éléments ont été validés en comité de pilotage Patrinat/EUROVIA en février 2016. Ainsi, depuis la phase d'appel d'offre et ce jusqu'à la phase opérationnelle d'un projet, il s'agira de mettre en place un ensemble d'outils d'évaluation de la biodiversité permettant de répondre à la problématique suivante :

**Définir la valeur écologique d'un secteur sur lequel une infrastructure linéaire sera construite afin de :**

- $\triangleright$  Eliminer les variantes considérées comme étant les plus impactantes sur la biodiversité (phase d'appel d'offre) ;
- $\triangleright$  Suivre l'efficacité des mesures ER affiliées en phase chantier et exploitation. L'approche du dispositif pourra permettre de fournir des éléments pour un meilleur dimensionnement des mesures de compensation.

**Il a été conjointement décidé de cadrer dans un premier temps cette problématique dans le contexte de projets routiers de faibles amplitudes (linéaire inférieur à 10km)**.

**Une étude d'applicabilité à d'autres contextes d'infrastructures linéaires pourra par la suite être envisagée lorsque les premiers outils d'évaluation auront été testés.** 

Les deux objectifs principaux mis en valeur dans la problématique générale induisent l'application d'outils d'évaluation interconnectés :

**Caractérisant un état écologique instantané** (ici, en phase d'appel d'offre, dans le cadre de la hiérarchisation des variantes) **> système OEIL**<sub>concept</sub>

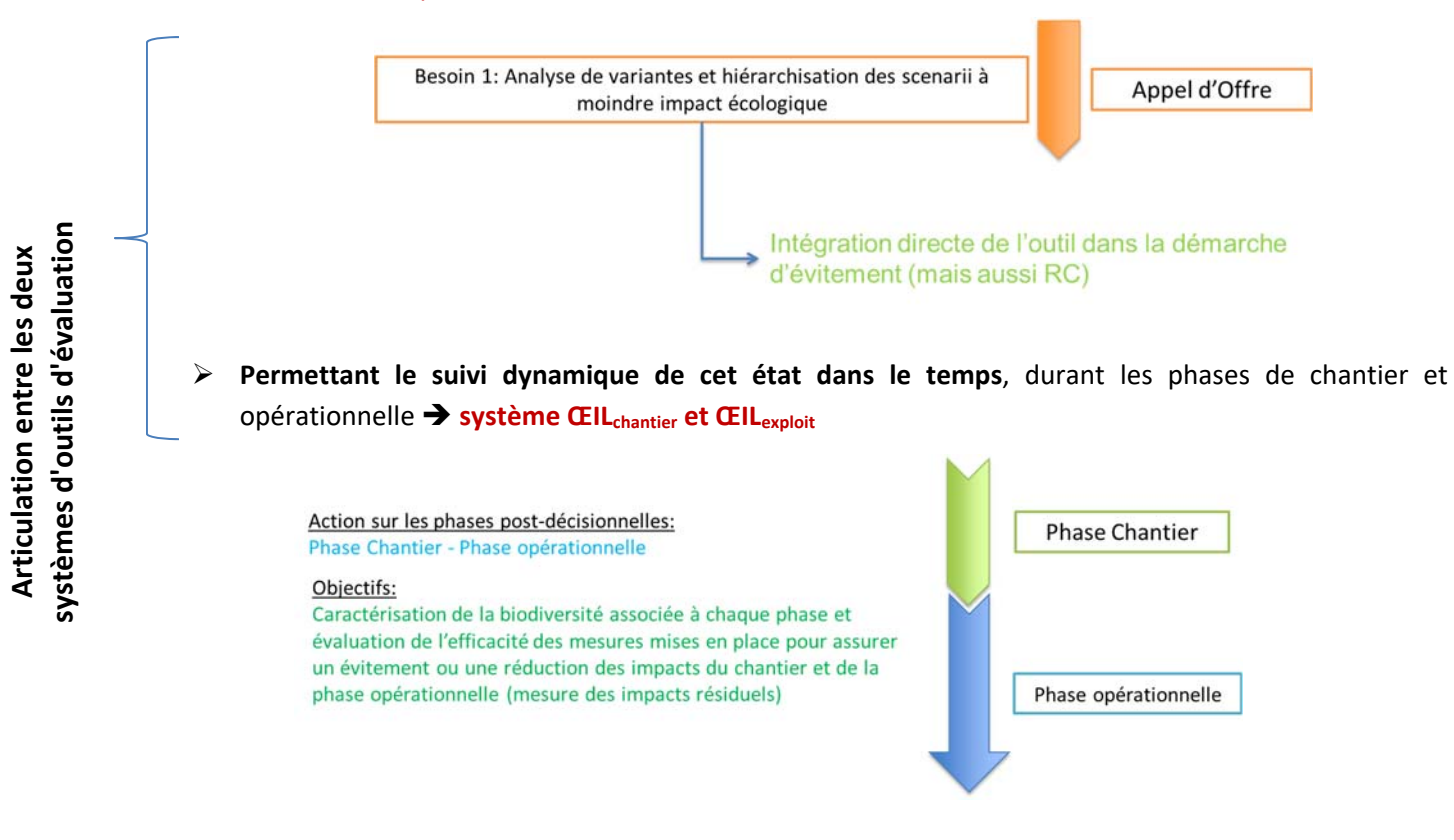

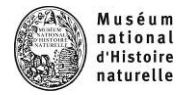

Comme pour chaque outil d'évaluation, le développement du dispositif « ŒIL » a fait l'objet d'une série de questionnements qui sont résumés dans la figure A.4

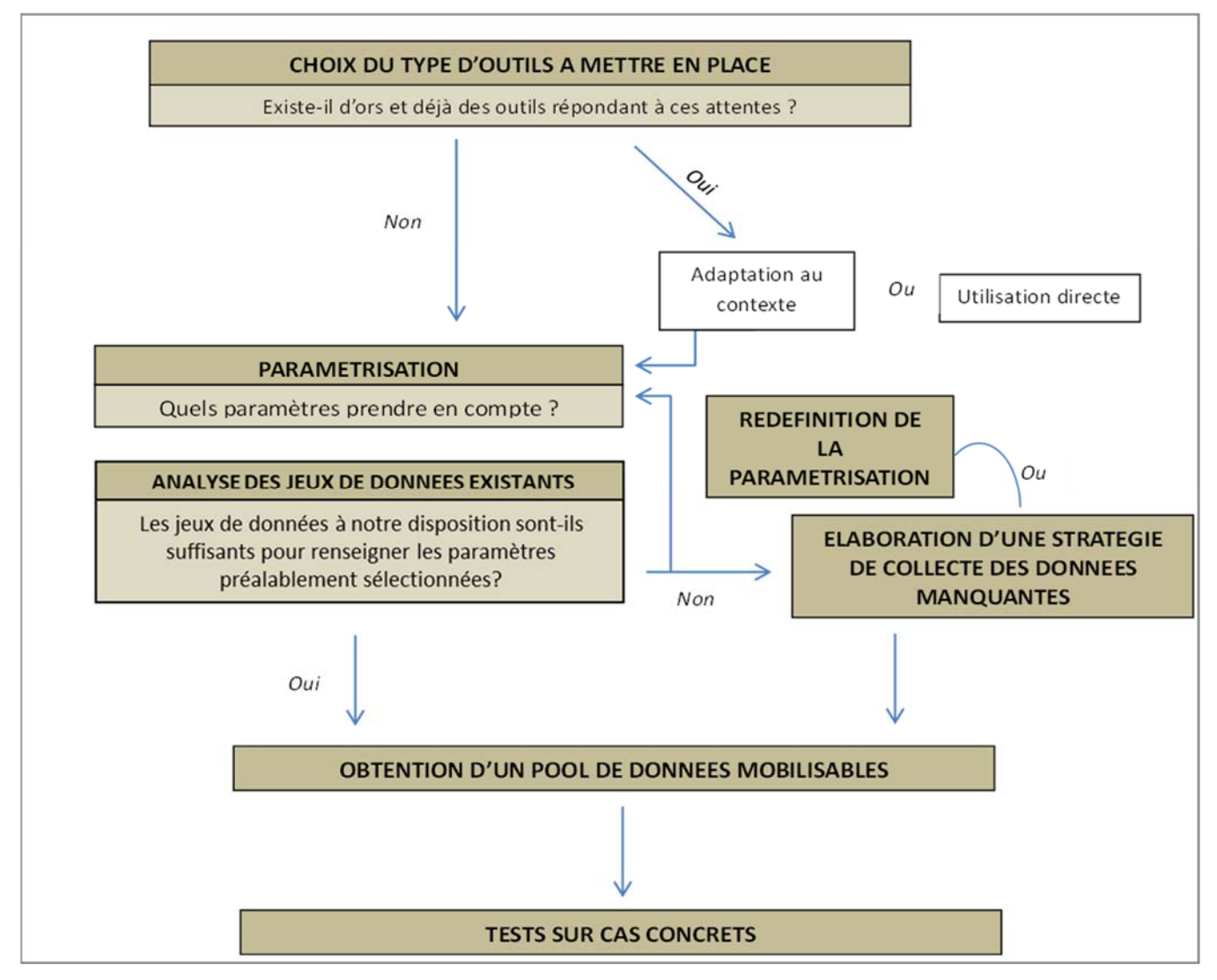

**Figure A‐4 : Conceptualisation de la démarche de réflexion découlant de l'analyse de la problématique générale.** 

Le présent rapport a pour vocation de **présenter les approches contextuelles et méthodologiques** afférentes au développement des différents outils composant le dispositif ŒILconcept.

Son objectif sera ici de proposer une méthodologie d'analyse standardisée et basée sur l'utilisation d'une sélection d'outils. Ces derniers interagissent à différentes échelles spatiales, pour une évaluation progressive des impacts affiliés à chaque projet. Le choix des paramètres utilisés dans ce cadre est directement relié à une prise en considération de cinq principaux descripteurs, à savoir :

\*La **pertinence** des paramètres vis‐à‐vis de la problématique visée, et leur complémentarité ;

\*Leur **sensibilité** à différents contextes environnementaux, et leur **robustesse** ;

\*L'**acquisition d'une partie des données en lien avec l'INPN**. Ce dernier permettra une fourniture de données régulièrement mises à jour sur l'ensemble du territoire métropolitain ;

\*La **rapidité** de collecte des données de terrain et de mise en œuvre des analyses.

Ces analyses concernent quatre volets majeurs intervenant dans la caractérisation de la biodiversité à différents niveaux. Il s'agit d'une analyse règlementaire des zonages environnementaux, une analyse de la fonctionnalité des

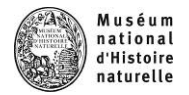

milieux via les différents réseaux des trames vertes et bleues, une analyse de la diversité biologique et une analyse de la patrimonialité.

Elles constitueront un socle d'évaluation permettant *in fine*, de hiérarchiser les variantes selon leur niveau d'impact estimé sur la biodiversité locale. Sur la base de cette hiérarchisation et des contraintes techniques et socio‐ économiques locales, le porteur de projet pourra ainsi opérer une élimination des variantes qui présenteront de prime abord de trop forts impacts pour continuer à être considérées objectivement dans la suite du processus d'évaluation.

Il parait utile de rappeler à ce stade que le dispositif ŒIL ne pourra en aucune manière remplacer les études d'impacts environnementales. Ces dernières seront les seules à pouvoir évaluer finement les impacts du projet retenu.

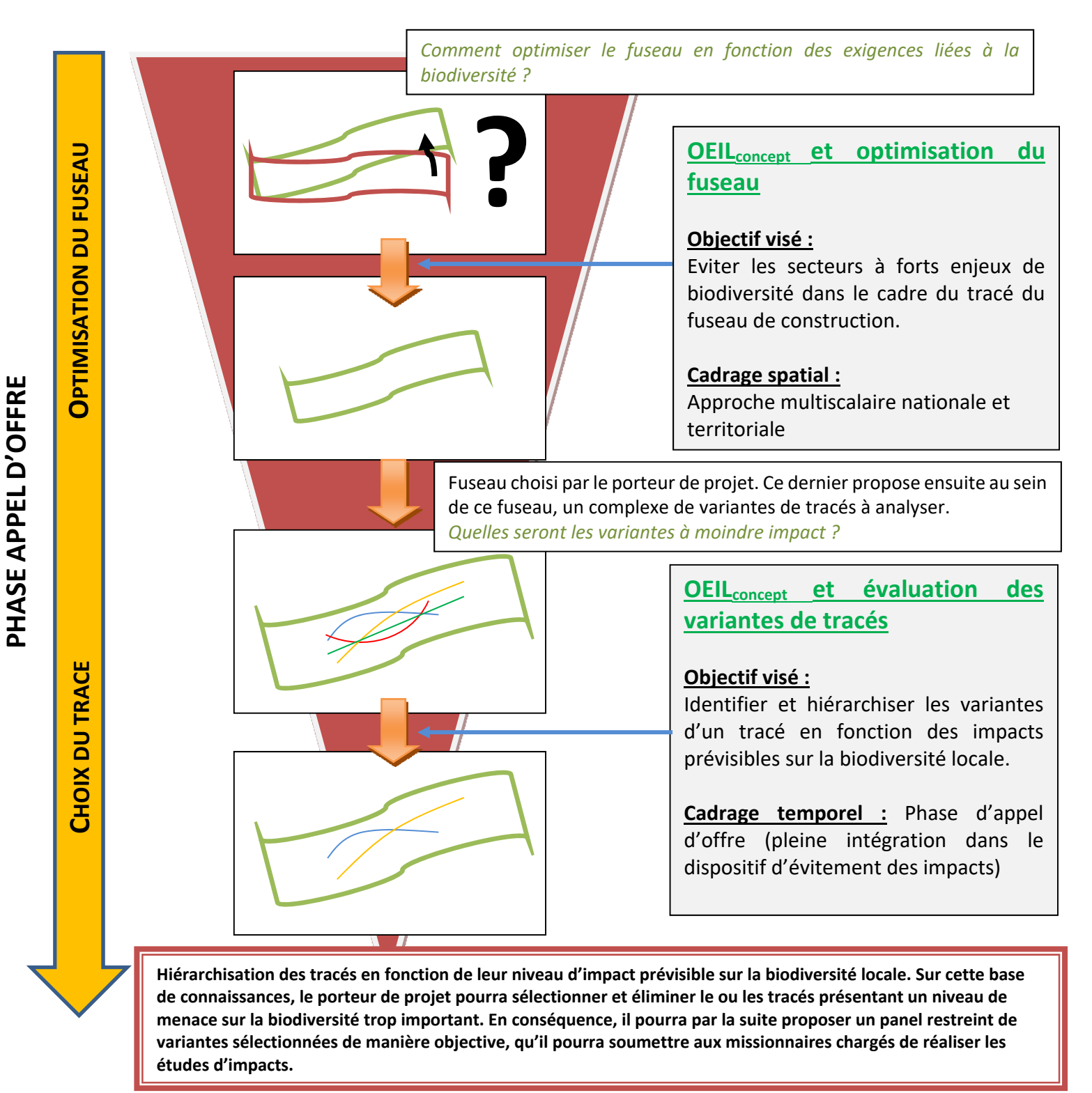

![](_page_16_Picture_0.jpeg)

## **B - Dispositif OEILconcept : Présentation des outils et des démarches méthodologiques**

![](_page_17_Picture_0.jpeg)

## **Méthodes préexistantes et apport d'OEILconcept**

Comme indiqué précédemment, la démarche de création des outils d'aide à la décision alimentant le dispositif ŒIL **doit tout d'abord s'attacher à réaliser une première synthèse bibliographique sur les méthodes actuellement mises en place dans le cadre des objectifs ciblés par les dits outils**. Cette synthèse n'a pas pour vocation d'apporter un jugement de valeur sur les méthodes employées au sein de chaque cas d'étude, mais de positionner les outils d'OEILconcept dans le panel existant afin d'en évaluer la pertinence et la complémentarité.

Dans le cadre de ce rapport sont exposés les processus méthodologiques et techniques afférents à OEIL<sub>concept</sub> dont la prérogative sera, pour rappel, de permettre une hiérarchisation de variantes de tracés. Dans ce contexte, **une analyse préliminaire des méthodes d'évaluation des variantes** dans les études réglementaires a été effectuée. La collecte des documents, en libre accès, faisant figurer cette démarche évaluative s'est opérée sur la base d'une recherche sitologique via les portails des services instructeurs (DRIEE/DREAL) et du Ministère de la Transition Ecologique. **Trente‐trois documents**  (Dossier de dérogation espèces protégées, déclaration d'utilité publique, demande d'autorisation environnementale, dossier de concertation, dossier d'enquête préalable à la déclaration d'utilité publique, étude d'impact, résumé de réunion de concertation) ont ainsi été sélectionnés suite au filtrage de recherche par les mots clefs suivants : *Variantes, Etudes impact, DUP, Enquête préalable, Déviation, Contournement, Analyse multicritères, Routes.* 

#### Analyse descriptive du cadrage spatio‐temporel des documents retenus :

 L'**ensemble des documents est relativement récent** puisque produit de 2007 à 2019 (50% d'entre eux ont été réalisés les cinq dernières années). Leur répartition au sein du territoire français, bien que large reste très hétérogène, les régions Centre et Auvergne‐Rhône‐Alpes en cumulant à elles seules le tiers, *a contrario* de la région Haut‐de‐France où les recherches ont été infructueuses.

**L'amplitude longitudinale des linéaires de variantes**, lorsqu'elle est mentionnée (N=27) est en très grande majorité (env.90%) **inférieure à 10 kilomètres (Fig. B‐1).** Dans la très grande majorité des documents (N=21), ces linéaires sont intégrés dans des aires d'études globales dont la forme générale et la couverture spatiale sont fortement variables d'une étude à l'autre. On retrouve ainsi des aires d'études ovoïdes, rectangulaire, à section variable ou encore définies sur la base de la largeur de la bande de Déclaration d'Utilité Publique (DUP) arrêtée définitivement à 300 mètres par décision ministérielle du 13 janvier 1998.

![](_page_17_Figure_7.jpeg)

![](_page_17_Figure_8.jpeg)

#### Critères et méthodes d'évaluation utilisées pour la hiérarchisation des variantes :

C'est au sein des périmètres spatiaux mentionnés précédemment que se réalisera le **diagnostic environnemental** du territoire, lequel participera, pour un projet donné, au choix final de la variante de tracé.

![](_page_18_Picture_0.jpeg)

Cette démarche ségrégative constitue d'ailleurs une **obligation règlementaire dans le cadre des projets soumis à déclaration d'utilité publique** au titre du Code de l'Environnement (R122‐5 Alinéa 7) et doit ainsi être pleinement intégrée au sein de l'étude d'impacts environnementale alimentant les dossiers d'enquête préalable à la déclaration d'utilité publique (DEP). Malgré cette dernière considération, il semblerait qu'aucun cadrage méthodologique ne soit à l'heure actuelle clairement acté et imposé eu égard de l'analyse des impacts des variantes sur la Faune, la Flore et les habitats, tant concernant la définition des critères de ségrégation que leurs modalités de traitement. Pondérons ce constat en soulignant toutefois que **la législation ordonne notamment la prise en considération** :

- ‐ Des **espaces protégés** (voir tab. B‐3) ;
- ‐ Des **connectivités écologiques mise en exergue par les Schémas Régionaux de Cohérence Ecologique** (SRCE) (*Articles L.371‐3 et R.122‐5 du Code de l'Environnement*)
- ‐ Des **espèces/habitats soumis à protection règlementaire** (*Articles L411‐1/L411‐2 du Code de l'Environnement, Directive 92/43/CEE dite Directive Habitats, Directive 2009/147/CE dite Directive Oiseaux, Directive cadre européenne sur l'eau (DCE)…*).

La lecture des documents relatifs aux trente‐trois projets étudiés semble montrer que **le critère « Habitats/Habitats d'espèces » est clairement celui sur lequel s'appuie la plupart des analyses comparatives de variantes** (91% des études), suivi du critère « Zonages règlementaires et d'inventaires » (58%) puis de critères « Ecoconnectivité » (42%). Notons cependant que l'apparente absence de considération de l'un de ces critères peut s'expliquer par :

‐ la nature du projet (certains projets n'étant pas règlementairement soumis à ce processus d'étude des variantes) ;

‐ la nature du document (qui peut n'être par exemple qu'une notice explicative visant la concision et n'abordant donc que de manière très succincte les aspects méthodologiques) ;

‐ Une absence des éléments permettant l'analyse à proprement parler (ex : l'absence de tout zonage règlementaire ou d'inventaire dans la zone d'étude).

 Enfin, si le guide « L'étude d'impact environnementale » (Michel, P. 2001. Ministère de l'aménagement du territoire et de l'environnement), fait mention de trois principes d'analyses utilisables pour permettre la classification des variantes, à savoir l'**analyse coût‐avantage** (passant par une monétarisation des impacts environnementaux), l'**analyse coût‐efficacité** (mobilisant la mise en place de seuils critiques pour chaque critère considéré) et **l'analyse multicritères** (permettant de dresser par critère, un bilan des impacts attendus sans retenir une unité de mesure commune), il semblerait que ce soit cette dernière modalité qui soit exclusivement transcrite dans les documents étudiés ici. Cette analyse multicritère est associée dans la très grande majorité des cas (N=31) à un **classement ordinal** permettant la hiérarchisation des variantes sur la base d'une **matrice qui dans plus de 75% des cas reste descriptive** et ne fait pas intervenir d'éléments numériques.

Recherche de complémentarité d'ŒIL<sub>concept</sub> au sein du système actuel de méthodologie d'analyse.

Les observations précédentes ne s'appuient que sur un échantillonnage modéré. Elles demandent à être pleinement confirmées ou, le cas échéant, précisées dans le cadre d'une revue bibliographique faisant intervenir davantage de documents. Il n'en demeure pas moins qu'elles semblent mettre en exergue des tendances dans le traitement des données, reprises dans le tableau ci‐après, et qui seront considérées dans le cadre de l'élaboration de la méthodologie expérimentale OEIL<sub>concept</sub> pour en assurer sa complémentarité.

![](_page_18_Picture_220.jpeg)

![](_page_19_Picture_0.jpeg)

![](_page_19_Picture_1.jpeg)

### Vers l'identification de fuseaux à moindre impact sur la biodiversite

La définition du fuseau de construction est l'une des étapes initiales majeures de tout projet d'aménagement. Il se base sur une première analyse multiscalaire des caractéristiques techniques, socio‐économiques et environnementales afin de permettre la mise en place optimisée du projet, en s'efforçant d'éviter des secteurs potentiellement contraignants.

L'objectif des outils proposés dans les paragraphes suivants, est de permettre d'aiguiller la mise en place de ces fuseaux de construction. Cette analyse englobe plusieurs échelles spatiales emboitées : échelle nationale, échelle régionale, aire d'étude globale et fuseaux de construction. Deux approches sont considérées :

**‐ Une analyse des espaces protégés et d'inventaire basée sur les exigences règlementaires affiliées à chacun d'entre eux et concernant les espaces naturels** *sensu stricto* **;** 

**‐ Une analyse de la biodiversité via le croisement des occurrences d'espèces avec leurs statuts respectifs de protection et de sensibilité. Ces données sont issues de la base de données nationale de l'Inventaire National du Patrimoine Naturel.** 

Ces premiers outils constitueront un support pour la définition et la pré‐analyse des enjeux globaux dans le cadre de la phase de pré‐diagnostic. De surcroît, ils assureront le rôle d'outils d'alerte en permettant de cibler les enjeux potentiels sur la zone d'étude afin d'optimiser, *in fine¸* les stratégies de collecte de données sur le terrain ( Partie C).

#### **I‐ Analyse réglementaire des zonages environnementaux à l'échelle nationale et territoriale**

### **1) Caractéristiques générales de l'outil OEIL**

L'intérêt principal de l'outil est d'identifier à l'échelle nationale et territoriale, les secteurs présentant de fortes exigences réglementaires afférentes à des sensibilités écologiques identifiées ou potentielles. Ces secteurs peuvent ainsi faire l'objet, en fonction de leur nature, de dossiers règlementaires particuliers (Etudes d'incidences pour les sites du réseau Natura 2000 par exemple).

La prise en considération des zones protégées et plus largement des zones d'intérêt pour la biodiversité est considérée comme un moyen simple de mettre en exergue les enjeux écologiques à différentes échelles (Ministère de l'Ecologie et du Développement durable, 2004). Cette approche est, de plus, très régulièrement (si ce n'est systématiquement) réalisée dans le cadre des dossiers d'études règlementaires.

Pour répondre à cet objectif, l'outil prendra la forme d'une carte nationale du cumul des exigences règlementaires affiliées à la protection du patrimoine naturel. Elle permettra une analyse visuelle macroscopique des points chauds de concentration de ces exigences, sur la base d'une superposition de couches cartographiques, pondérées selon la portée règlementaire du zonage qu'elles représentent. C'est la somme de ces pondérations qui permettra de mettre en exergue les points chauds règlementaires à l'échelle nationale (cf. §I.3). Une mise à jour de cette carte sera proposée annuellement.

#### **2) Eléments constitutifs de l'outil**

L'outil se basant sur une analyse cartographique des enjeux à l'échelle nationale/territoriale, les éléments le composant doivent être définis systématiquement sur l'intégralité du territoire métropolitain. Ces derniers doivent de plus être aisément accessibles afin de favoriser, le cas échéant, une mise à jour rapide de l'outil. Sur ce constat, il a ainsi été décidé de réaliser les analyses sur les zonages règlementaires et d'inventaire dont les cartographies sont diffusées et actualisées sur le site de l'Inventaire National du Patrimoine Naturel (tab.B‐2).

Chaque type de zonage pris en compte est affecté à une classe parmi quatre, reflétant les niveaux d'exigences règlementaires vis‐à‐vis de la mise en place de projets routiers. Affiliée à une pondération d'autant plus élevée que ces exigences sont fortes, ces classes, associées aux zonages pris en compte, sont listées dans les tableaux B‐2 et B‐4.

![](_page_20_Picture_0.jpeg)

![](_page_20_Picture_245.jpeg)

**Tableau B‐2: Pondération des zonages selon leur portée juridique** 

14 types de zonages ont ainsi été pris en compte dans le cadre de la construction de l'outil (Tableau B‐4). Plusieurs autres zonages sont à l'heure actuelle exclus (Tableau B‐3), récapitulés dans le tableau suivant.

![](_page_20_Picture_246.jpeg)

**Tableau B‐3: Zonages exclus de l'outil OEIL.** 

- $\Rightarrow$  La prise en considération de ces zonages pourra être étudiée ultérieurement
- $\Rightarrow$  On notera de plus que d'autres outils de protection des espaces naturels n'ont pas été pris en considération en raison de la difficulté de les cartographier à large échelle. Il s'agit de : ‐ la Directive de protection et de Mise en Valeur du Paysage ;

![](_page_21_Picture_0.jpeg)

- ‐ La Directive territoriale d'Aménagement et de Développement durable ;
- ‐ La loi littoral
- ‐ La loi montagne

Ces outils sont cependant repris dans le cadre de la création ou de la révision des documents d'urbanisme (PLU, SCOT). La consultation de ces derniers constitue donc un élément essentiel pour garantir une analyse exhaustive des zonages protégés à l'échelle locale ou territoriale.

![](_page_22_Picture_264.jpeg)

![](_page_23_Picture_0.jpeg)

![](_page_23_Picture_179.jpeg)

![](_page_24_Picture_0.jpeg)

![](_page_24_Picture_146.jpeg)

![](_page_25_Picture_0.jpeg)

![](_page_25_Picture_112.jpeg)

![](_page_26_Picture_0.jpeg)

![](_page_26_Picture_178.jpeg)

![](_page_27_Picture_0.jpeg)

![](_page_27_Picture_187.jpeg)

![](_page_28_Picture_0.jpeg)

![](_page_28_Picture_211.jpeg)

**Tableau B‐4: Classification des zonages pris en compte dans les analyses des pressions règlementaires au regard des effets juridiques affiliés à la construction d'ILT (Source : Cahier Technique N°78, Agence Française pour la Biodiversité).** 

 **Pour davantage de précisions sur les objectifs des différents zonages et leurs portées et références juridiques : Office Français pour la Biodiversité (OFB). Outils juridiques pour la protection des espaces naturels, 70p.** 

**http://ct78.espaces‐naturels.fr/printpdf/book/export/html/130 ou http://ct78.espaces‐naturels.fr/**

Considérant la classification et la pondération prédéfinies, la carte finale des cumuls des exigences règlementaires est obtenue de la manière suivante (fig. B‐2) :

- 1) Pour chaque couche SIG, pondération par la valeur du paramétrage de la classe associée au zonage ;
- 2) Superposition des couches SIG afférentes à chaque zonage pris en considération ;
- 3) Union de l'ensemble des couches et somme des pondérations sur les secteurs de superpositions.

![](_page_29_Figure_4.jpeg)

Figure B-2 - Méthode d'obtention de la carte finale du cumul des exigences règlementaires affiliées à la protection du **patrimoine naturel.** 

Un niveau d'exigence règlementaire relatif à la biodiversité est ensuite attribué à chacun des polygones obtenus, en fonction du nombre de zonages associés et de leurs classes d'appartenance :

![](_page_29_Picture_112.jpeg)

**Tableau B‐5 : Niveau d'exigence règlementaires selon le nombre de zonages d'espaces naturels** 

![](_page_30_Picture_0.jpeg)

![](_page_30_Figure_1.jpeg)

**Figure B‐3 : Répartition des exigences règlementaires affiliées aux zonages du patrimoine naturel en France métropolitaine (Source : INPN, 2021).** 

 **Les fichiers cartographiques relatifs aux cumuls des exigences règlementaires peuvent être obtenus auprès des pilotes du projet ŒIL (oeil\_patrinat@mnhn.fr)**

![](_page_31_Picture_0.jpeg)

**3) Critique du modèle** 

![](_page_31_Picture_2.jpeg)

*Cumul des enjeux versus zonages disjoints mais géographiquement proches* 

L'exemple suivant montre le cas d'un fuseau de construction (encadré bleu) intersectant le périmètre de deux sites Natura 2000 différents (Fig. B‐4).

![](_page_31_Figure_5.jpeg)

**Figure B‐4: Illustration du biais potentiellement induit par la disjonction de deux zonages proches.** 

**Cet exemple simple montre que l'analyse de la cartographie du cumul des pressions règlementaires doit s'opérer à une échelle très macroscopique. Cette analyse permet toutefois de mettre en exergue et d'éviter les grands points chauds des exigences règlementaires liés à la protection des milieux naturels.** 

Afin de diminuer ce biais d'interprétation lié à une disjonction de faible amplitude des zonages, une carte complémentaire représentant les niveaux de pression règlementaire à la maille 10X10 kilomètres est en projet. La pondération de chaque maille sera la résultante de la somme des scores des zonages la composant.

![](_page_32_Picture_0.jpeg)

### *Estimation des sensibilité écologiques*

Les zones concentrant les exigences réglementaires liées aux zonages d'espaces naturels ne coïncident pas toujours avec les zones de concentration des enjeux biodiversité. Elles présentent de plus le désavantage de potentiellement surévaluer certains secteurs (ex. : cumuls de zonages ciblant en réalité les mêmes enjeux de biodiversité) ou, au contraire de les sous‐évaluer (ex : absence de zonages dans un secteur reconnu pour abriter des espèces sensibles).

#### **II‐ Caractérisation de la biodiversité par analyse croisée Occurrence/Statuts**

#### **1) Caractéristiques générales du système d'outils**

**L'objectif** des outils présentés ci‐après est **de mettre en exergue les secteurs de présence avérée d'espèces remarquables** (protégées et/ou menacées) afin d'envisager des projections de fuseaux intégrant un évitement de ces zones sensibles pré‐identifiées. Ces outils permettront, de surcroît, d'appréhender à une échelle macroscopique les sensibilités spécifiques, faunistiques et floristiques, caractérisant le secteur d'étude et, *in fine*, d'apporter des premiers éléments de réflexions quant aux stratégies « ERC » à mettre en place dans le cadre d'un premier niveau d'analyse des impacts projetés.

Pour ce faire, deux outils cartographiques, mis à jour annuellement, sont mis en place. Ils permettent de caractériser à large échelle :

- La richesse spécifique en termes de taxons protégés et/ou menacés selon plusieurs modalités sélectionnables : tout taxons confondus, Avifaune, Insectes, Mammifères, Reptiles et Amphibiens, Flore ;
- ‐ La contribution de chaque secteur à la biodiversité locale.

#### **2) Elément constitutifs du système d'outils et méthode de construction**

La représentation cartographique se base sur un maillage de 10X10 km. Chaque maille est caractérisée par deux valeurs quantitatives correspondants respectivement à la richesse spécifique, et à une note d'évaluation de la contribution de chaque maille à la biodiversité locale. Pour ce deuxième indicateur, on notera qu'une régionalisation des analyses a été effectuée afin de permettre la représentation des enjeux nationaux dans chaque région et de lisser les effets de bords interrégionaux. Les analyses intègrent les données faune/flore de la base de l'INPN, ultérieure à 1980. Ce pas de temps, pouvant apparaître relativement large, permet toutefois d'intégrer les données de l'Atlas « Grands Mammifères » de 1981, qui n'a à ce stade pas encore été mis à jour. Afin de permettre de relativiser la potentialité de présence des espèces, l'année de dernière observation de chaque taxon est renseignée dans les tables attributaires relatives à chaque cartographie.

#### **Les cartes d'occurrence « Taxons protégés et menacés »**

Comme mentionné, ces cartes mettent en exergue la présence ou l'absence de taxons protégés ou menacés selon des modalités de sélection par groupes taxonomiques :

![](_page_32_Picture_211.jpeg)

![](_page_33_Picture_0.jpeg)

![](_page_33_Figure_1.jpeg)

**Figure B‐5 : Exemples de cartes d'occurrence et de listes d'espèces protégées/menacées pour la Flore (Auteur : I. Witté, 2019)**

![](_page_34_Picture_0.jpeg)

#### **Les cartes de contribution des mailles à la biodiversité globalisée (taxons protégés et menacés)**

Ces cartographies intègrent la notion d'irremplaçabilité d'une maille, reflétant son caractère unique, c'est‐à‐ dire la mesure dans laquelle des « options » géographiques sont perdues si cette maille est perdue (Pressey et al, 1994). Autrement dit, une maille est complétement irremplaçable si elle contient une ou plusieurs espèces qui n'existent nulle part ailleurs.

L'irremplaçabilité d'une maille peut être évaluée via un Indice de Contribution à la Biodiversité Globalisée (ICBG), calculé par maille. Cet indice permet de rendre compte de l'importance des mailles pour la représentation de la biodiversité, tenant compte de la richesse des assemblages, de leur complémentarité et de la représentation des espèces sur le territoire (Isabelle Witté et Julien Touroult, 2014).

![](_page_34_Figure_4.jpeg)

**Figure B‐6 : Schéma du principe d'irremplaçabilité d'une maille.** 

**Le travail d'analyse de la complémentarité est réalisé via Marxan**, un logiciel d'optimisation spatiale, classiquement utilisé dans le domaine de la conservation. A chaque simulation individuelle, Marxan trouve le plus petit réseau de mailles permettant d'atteindre l'objectif de représentativité des enjeux.

Avant le calcul d'optimisation de Marxan, chaque taxon se voit attribuer un objectif de représentativité basé sur sa sensibilité dans la zone étudiée (catégorie liste rouge, espèce DHFF ou déterminante ZNIEFF) (voir tableau B7 ci-dessous pour les valeurs attribuées à chaque classe d'enjeux). Cet objectif de représentativité correspond au nombre minimum d'occurrences de l'espèce nécessaire pour considérer qu'elle sera suffisamment présente dans l'environnement pour maintenir des populations viables. Les espèces ne sont intégrées que dans les régions où elles sont considérées comme sensible par les listes ainsi une espèce identifiée uniquement sur la liste rouge régionale d'Aquitaine ne sera considérée comme sensible qu'en Aquitaine et n'apparaitra pas dans les listes de Bretagne. Une analyse de permutation est ensuite exécutée par Marxan pour identifier les mailles dont la perte serait la plus dommageable à la représentation des enjeux. De très nombreux scenarii sont ainsi testés, et chaque maille est notée en fonction de la fréquence avec laquelle elle est considérée comme irremplaçable dans le réseau. Une carte nationale est ainsi obtenue (cf. Figure B-7), où les mailles considérées le plus souvent (> 80 % des simulations) comme irremplaçables sont figurées en rouge.

![](_page_35_Picture_0.jpeg)

![](_page_35_Figure_1.jpeg)

**Figure B‐7 : Carte nationale de contribution des mailles 10x10 km à la biodiversité régionale (Auteur : I. Witté, 2017).** 

![](_page_36_Picture_0.jpeg)

#### **3) Critique du modèle**

![](_page_36_Picture_2.jpeg)

#### *Hétérogénéité des niveaux de connaissances*

Ces cartographies s'appuient sur les données d'inventaires d'espèces disponibles dans la base de données de l'INPN. Elles sont donc fortement tributaires du niveau de connaissances territorial de la biodiversité en France, mais également du niveau de centralisation et de diffusion des données au sein de l'INPN.

Afin d'apprécier l'hétérogénéité du niveau de connaissance induit par les deux facteurs précités, une analyse basée sur l'identification et la cartographie des zones de méconnaissance naturaliste à l'échelle nationale (métropole) a été réalisée à partir des données partagées de l'INPN (ONB, 2021). Les seuils de méconnaissance sont définis à dire d'expert et correspondent au nombre minimal d'espèces inventoriées par maille en dessous duquel un manque de connaissance est probable (Witté & Touroult, 2017).

La carte ci-dessous présente une synthèse de la méconnaissance pour l'ensemble des 9 taxons classiquement inventoriés (amphibiens, angiospermes, chiroptères, odonates, oiseaux, oiseaux nicheurs, orthoptères, reptiles, rhopalocères). Le gradient représente le pourcentage de taxons considérés comme méconnus par maille : plus la valeur tend vers 100 (bleu), moins la maille est connue.

![](_page_36_Figure_7.jpeg)

**Figure B‐8: Carte de synthèse multi‐taxons du pourcentage de méconnaissance pour les taxons classiques en inventaire (amphibiens, angiospermes, chiroptères, odonates, oiseaux, oiseaux nicheurs, orthoptères, reptiles, rhopalocères) (janvier 2021) (ONB, 2021).** 

**Ces cartes de lacunes de connaissance sont donc à considérer pleinement dans les analyses et notamment lors de l'interprétation des résultats assurée par les organismes missionnés dans le cadre de l'application de la méthode Pour en savoir plus : https://naturefrance.fr/indicateurs/lacunes‐de‐connaissances‐naturalistes‐produites‐et‐partagees‐en‐metropole** 

![](_page_37_Picture_0.jpeg)

![](_page_37_Picture_1.jpeg)

### **Vers une hiérarchisation des variantes de tracés au sein du fuseau déterminé**

**L'objectif est** ici **de guider le choix vers la variante de tracé conciliant coûts socio‐économiques et coûts écologiques.** Cette analyse, intervenant à échelle bien plus locale que la précédente, présentera deux modalités : une analyse cartographique couplée à une analyse numérique permettant l'obtention d'une note et d'un rang final par variante de tracé. A cette fin, ces dernières se verront appliquer un tampon cartographique correspondant à la largeur de la bande d'enquête publique (300 mètres soit 150 mètres de part et d'autre des linéaires) au sein de laquelle la majorité des investigations de terrain doivent être mise en place dans le cadre des DEP.

Les évaluations relatives à la biodiversité caractérisant chaque variante gravitent autour de 3 sous-modules d'analyses principaux (Contexte règlementaire, Réseaux SRCE, Ecopotentialités). Ces trois sous‐modules participent en synergie à l'établissement de la note finale qui permet de hiérarchiser chaque tracé dans le pool de variantes proposé initialement. **Les principes de cette hiérarchisation sont exposés en paragraphe IV.** 

**Notons pour conclure ce paragraphe que la méthode de traitements analytique, détaillée dans les paragraphes suivants, a directement nourri la structure d'un script R. Celui‐ci permet l'automatisation des process cartographiques et analytiques aboutissant à la production d'un tableur Excel synthétisant les résultats des analyses (Données brutes, Notes et Rang, Proposition de partitionnements). Partie C** 

#### **I‐ Sous‐Module B1 : Analyse du Contexte réglementaire**

#### **1) Caractéristiques générales du sous‐module**

**L'objectif est ici d'apporter un premier niveau de ségrégation des variantes à partir de leur niveau d'atteintes potentiel** sur les zonages règlementaires et d'inventaires. Comme précédemment pour les analyses relatives aux fuseaux de construction, l'objectif est de localiser et hiérarchiser les points chauds de règlementation pour la protection des espaces naturels mais avec une résolution plus fine, à l'échelle de chaque variante de tracés. Un premier classement de ces variantes sera établi, sur la base des exigences règlementaires identifiées. Cette analyse permettra également de soulever les premiers enjeux en termes de sensibilités écologiques, enjeux qui seront affinés par la suite.

#### **2) Eléments constitutifs et méthode de construction**

Le niveau d'atteinte mentionné dans le paragraphe précédent est basé sur une notation prenant en compte trois principaux paramètres : les surfaces d'intersection « tampon cartographique/zonages », le nombre de sites intersectés par typologie et enfin le paramétrage attribué à chaque type de zonage en fonction des contraintes règlementaires associées. La note obtenue pour chaque variante est calculée comme suit :

$$
N_v = \sum \left(\frac{Sv}{SV}\right)_i \times \alpha \times n(i)
$$

où Nv, représente la note attribuée à la variante

i, est l'un des types de zonage intersecté par le tampon (ex : ZNIEFF 1 ou SIC ou APB…) de 150 m de rayon.

Sv est la surface de ce type de zonage intersecté par la variante étudiée

SV est la surface de ce type de zonage intersectée par l'ensemble des variantes

α est le paramétrage attribué au zonage en question (Tab. B‐2)

n(i), le nombre de zonage de ce type, intersecté par le tampon de la variante étudié

Dans l'équation, le rapport *SV Sv* permet d'évaluer l'atteinte de la variante étudiée sur un zonage particulier et ce par

rapport à l'ensemble des variantes et ainsi la positionner en fonction du niveau d'atteinte. Associé au paramètre α, Il permet en outre une meilleure sensibilité de l'indicateur notamment en ce qui concerne la détection de faibles surfaces de zonages à forte contraintes règlementaires.

Les paramètres  $\alpha$  et n(i) permettent, quant à eux, d'apporter une pondération à ce ratio, pondération permettant une mise en évidence plus marquée du niveau d'atteinte

![](_page_38_Figure_0.jpeg)

**Figure B‐8 : Schéma de principe de l'analyse des zonages à l'échelle territoriale.** 

![](_page_39_Picture_0.jpeg)

#### INDN **Source du matériel cartographique :**

**Une couche cartographique en format .shp (« ZR\_AGREG\_OEIL) cumulant l'ensemble des zonages règlementaires utilisé dans le cadre de cette méthodologie a également été produite et est disponible sur demande (***oeil\_patrinat@mnhn.fr***). Ce fichier cartographique est directement intégrable dans le script R afin de faciliter les traitements cartographiques et les calculs qui en découlent.** 

**La table attributaire associée fait figurer : l'identifiant de chaque zonage (ID\_MNHN, son appellation, sa nature (TYPE) la classe (CLASSE\_ZR) et le paramétrage ŒIL affilié (PARAM\_ZR).** 

![](_page_39_Picture_186.jpeg)

#### **3) Critique du modèle**

Les tests, effectués à ce jour sur 13 projets dont 11 réels révèlent que le modèle :

- 1) Sur des cas, *a priori* facilement interprétables visuellement (pas de zonages ou peu de zonages avec un niveau de superposition faible voire nul), semble apporter des conclusions concordantes ;
- 2) Permet une ségrégation dans les cas difficilement interprétables visuellement. L'utilisation de la matrice numérique d'OEILconcept, a ainsi été jugée utile dans 62% des cas testés où la simple analyse cartographique *de visu* ne permettait pas de clairement dissocier les variantes, en raison de la présence de multiples zonages et/ou de leur superposition ;
- 3) Limite dans tous les cas de figure, les interprétations subjectives par l'obtention d'une valeur chiffrée (utilisation de critères transparents et reproductibles).
- 4) Semble permettre de mettre en exergue très rapidement l'intersection, au‐sein des bandes d'études de 300 m de largeur, des zonages à plus fortes exigences règlementaires, et ce même si leur surface est très restreinte.

**On notera toutefois qu'il reste nécessaire de contrôler les résultats avec ce qui est visible sur la représentation cartographique, afin de s'assurer de leur bonne cohérence.** 

#### **II‐ Sous‐Module B2 : Analyse des réseaux SRCE**

#### **1) Caractéristiques générales du sous‐module**

Il s'agit du second niveau de ségrégation des variantes sur la base d'une analyse cartographique. Cette dernière se fonde sur l'utilisation de fichiers cartographiques produits dans le cadre des différents Schémas Régionaux de Cohérence Ecologique (SRCE) et localisant les différents enjeux régionaux associés aux trames vertes et bleues. **L'objectif est de localiser et mettre en exergue** au sein de chaque variante, **les éléments constitutifs de la Trame Verte et Bleue, afin d'évaluer le potentiel impact** de chacune d'entre elles **sur les réseaux écologiques** définis à l'échelle territoriale.

#### **2) Eléments constitutifs et méthodologies de construction**

L'analyse se base sur des fichiers cartographiques de synthèse, créés dans le cadre de la mise en place de la Base de données nationale Trame Verte et bleue (Billon et al., 2016). Ces fichiers cartographiques ont été obtenus via l'analyse des différents SRCE validés (et diffusables à ce jour) de chacune des régions administratives françaises [Hors Corse].

Cette base de données nationale ne cible que les réservoirs de biodiversité, les corridors écologiques et les cours d'eau et leurs espaces de mobilité. Elle ne reprend ainsi qu'une partie des données SIG correspondant de chaque schéma régional. **Pour un travail plus précis et notamment à l'échelle locale, il est nécessaire de se rapprocher de la région concernée pour l'obtention des données complètes, ou plus récentes.**

SRCE

![](_page_40_Picture_0.jpeg)

Comme pour les analyses des atteintes des zonages règlementaires et d'inventaire, un paramétrage sera appliqué pour chacun des éléments des SRCE intersectés. **Afin d'éviter toute redondance analytique entre les différents axes**, le **paramétrage sera ici lié aux objectifs de préservation des éléments du SRCE**.

Le tableau ci-dessous présente, par classe, les valeurs de paramètre associées :

![](_page_40_Picture_217.jpeg)

L'obtention des notes par variantes est obtenue de manière similaire à ce qui a été mis en place dans le cadre de l'Axe 1. On utilisera ainsi la formule suivante :

$$
N_v = \sum \left[ \left( \frac{sv}{sv} \right)_i \times \beta \times n(i) \right]
$$

où Nv, représente la note affiliée à la variante

 i, est l'un des trois objectifs de préservations des éléments du SRCE étudiés (c.a.d : A préserver, A remettre en état, A préciser

 Sv est la surface des éléments du SRCE affiliés à l'objectif de préservation i, intersectés par la variante étudiée SV est la surface des éléments du SRCE affiliés à l'objectif de préservation i, intersectés par l'ensemble des variantes β est le paramétrage attribué à l'objectif de préservation i

 n(i), le nombre différent de type d'éléments du SRCE présentant l'objectif de préservation i et intersecté par le tampon de la variante étudié

Dans l'équation le rapport *SV Sv* permet d'évaluer l'atteinte de la variante étudiée sur un élément donné et ce par

rapport à l'ensemble des variantes et ainsi le positionner en fonction du niveau d'atteinte. Tout comme pour l'axe précédent, ce rapport permet également de mettre en exergue les variantes intersectant des éléments du SRCE à préserver, même si ces derniers sont de faibles surfaces.

Les paramètres β et n(i) permettent, quant à eux, d'apporter une pondération à ce ratio, permettant une mise en évidence plus marquée du niveau d'atteinte.

La méthode de calcul des paramètres est analogue à celle présentée en figure 2‐8.

#### INDN **Source du matériel cartographique :**

 **Sur la base des couches SIG disponibles via la base de données nationalisées des SRCE, des couches régionales aggrégatives** ont été produites au format .shp pour être directement mobilisables dans le cadre de la méthodologie OEIL<sub>concept</sub> et des **analyses de ségrégation, assurées par le script R. Elles sont disponibles sur demande à** *oeil\_patrinat@mnhn.fr***. La table attributaire associée fait figurer : l'identifiant de l'élément (ID\_ELEMT), sa nature (NOM\_ELEMT), l'objectif de préservation**  assigné (OBJ\_ASSI) et le paramètrage OEIL<sub>concept</sub> associé (PARAM\_SRCE).

![](_page_40_Picture_218.jpeg)

**N.B : Notons qu'un travail de polygonisation des éléments linéaires des couches initiales a été réalisé pour faciliter les calculs, les polylignes originelles ont ainsi été remplacées par leur zone tampon respectives (rayon de 50 cm autour des éléments linéaires).**

 **Pour en savoir plus sur la structure des bases de données nationalisées des SRCE, consulter le dictionnaire de données à l'adresse suivante : https://inpn.mnhn.fr/docs/TVB/Dictionnaire\_BD\_TVB\_2017.pdf** 

**F Pour en savoir plus sur la méthodologie de création de la base de données Nationale Trame Verte et bleue, consulter : https://inpn.mnhn.fr/programme/trame‐verte‐et‐bleue/carte‐nationale** 

![](_page_41_Picture_0.jpeg)

### **3) Critique du modèle**

L'application du modèle sur 13 cas d'études (dont 11 réels), a permis d'estimer son intérêt positif dans plus de 85% des cas, par rapport à une analyse sur la base du seul dire d'expert. Les éléments cartographiques étant très souvent nombreux au sein des zones tampons analysées, il est en effet très délicat de se prononcer objectivement sur les impacts attendus, ne serait‐ce que par la difficulté d'estimer les surfaces potentiellement impactées *de visu*.

L'analyse des impacts sur la trame verte et bleue reste ici très macroscopique et ne permettra que d'identifier d'éventuels impacts à « large » échelle. Cette analyse permettra toutefois d'apporter, si nécessaire, des points de vigilance particulier en mettant en exergue des secteurs pouvant interférer négativement sur les continuités écologiques locales.

On notera, de plus, que, la post‐interprétation des résultats sera cruciale pour une analyse optimisée des scénarii. En effet, les différentes définitions régionales des éléments constituant les SRCE sont particulièrement hétérogènes tant sur le plan sémiologique que cartographique.

### **III‐ Sous‐Module B3 : Analyse des écopotentialités**

#### **1) Caractéristiques générales du sous‐module**

**Le principe est ici d'apporter une première évaluation du potentiel de biodiversité au sein de chaque variante.** Cette évaluation se base sur la collecte de données de terrain concernant les habitats en présence (ou potentiellement présents).

#### **2) Eléments constitutifs et méthodologies de construction**

Cette analyse, comme sus‐mentionné, passera par la mise en place de stratégies de collecte de données Habitats dépendants de la nature et des objectifs des études souhaitant solliciter la méthodologie OEIL<sub>concept</sub> (Voir Tableau ciaprès).

![](_page_41_Picture_180.jpeg)

![](_page_42_Picture_0.jpeg)

#### *La collecte de données de terrain : Méthode et traitement.*

La méthode de collecte de données de terrain sera basée sur celle développée dans le cadre du protocole de l'Indicateur de Potentialité Ecologique (IPE) (cf. Delzons et al. 2021). Ce protocole, a un champ d'application initialement restreint aux sites d'une **superficie comprise entre 10 et 100 hectares,** prospectée **au cours d'une unique**  journée complète de terrain au printemps, entre le 01<sup>er</sup> avril et le 30 juin.

![](_page_42_Figure_3.jpeg)

#### Cette pression d'échantillonnage sera celle privilégiée dans le cadre du dispositif ŒIL<sub>concept</sub>.

**Figure B‐9 : Exemple d'itinéraire échantillon réalisable dans la cadre de l'application de la méthodologie IQE ou IPE (Source : Rapport méthodologique du procotole IQE/IPE, Delzons & al., 2021)** 

*T* **Pour en savoir plus sur la méthodologie IQE/IPE, un site internet dédié est consultable à l'adresse suivante : https://iqepatrinat.mnhn.fr/Le guide méthodologique est, quant à lui, directement accessible via https://iqe‐patrinat.mnhn.fr/wp‐ content/uploads/sites/12/2021/05/GP2021\_IQE\_IPE.pdf**

Au sein de chaque session de prospection, la stratégie de collecte de données de terrain s'attachera en particulier à décrire le plus précisément possible les habitats en présence au sein de chaque zone d'étude (**codification EUNIS niveau 3, niveau de résolution minimal de relevé 1 :5000**).

![](_page_42_Picture_8.jpeg)

En théorie, 10 jours (1 journée par tronçon de 100 hectares) seraient ici nécessaires pour un unique agent afin de réaliser la cartographie des habitats. La présence d'un réseau routier permettant des déplacements rapides le long des tronçons ainsi que de grandes proportions à cartographier en openfield, ont permis de réduire le temps passé sur le terrain.

**Figure B‐10 : Exemple de tronçonnement des zones tampons dans le contexte d'un cas d'étude fictif.**

![](_page_43_Picture_0.jpeg)

Les tests effectués sur 4 cas d'études fictifs et sur 3 réels semblent montrer que :

- ‐ La pression d'échantillonnage, à **100 hectares par jour**, est **suffisante et constitue un seuil maximal** pour permettre d'assurer la collecte des données Habitats nécessaires pour les analyses *a posteriori* [Moyenne de 101 ha/jour/agent sur les projets testés, maximum 117 ha/jour/agent].
- ‐ La caractérisation des habitats s'appuyant *a minima* sur le niveau 3 (optimalement sur le niveau 4) de la typologie, permet *a priori* la sollicitation d'experts naturalistes non spécialisés en botanique.
- La complémentation par des données cartographiques issues de ressources en ligne et/ou par photointerprétation peut s'avérer nécessaire en cas de difficulté d'accès au parcellaire sur le terrain (par exemple présence de propriétés privées).

La **faune et la flore ne sont pas inventoriées en détail**, l'observateur devant se concentrer sur la caractérisation et la cartographie des habitats. Des **relevés opportunistes peuvent toutefois être effectués,** ciblant notamment les espèces potentiellement patrimoniales, les espèces indicatrices de conditions écologiques stationnelles, de stades de recolonisation, de dysfonctionnement ou encore les espèces exotiques envahissantes. Bien que ne participant pas directement à la pondération des classes proposées ici, les données Espèces n'en demeurent pas moins informatives. Elles pourront en effet participer à l'alimentation du dire d'expert, en assurant une complémentation des résultats bruts fournis par les matrices numériques.

Les relevés Habitats réalisés, ces derniers devront être cartographiés et renseignés par l'intermédiaire d'un logiciel SIG en s'efforçant de respecter strictement la structure de table attributaire suivante, afin de pouvoir mobiliser le script d'analyse R ( $\mathcal P$  partie C) :

![](_page_43_Picture_178.jpeg)

Où **CODE\_EUNIS**, représente le code de l'habitat déterminé sous la typologie EUNIS ; **HABITAT\_EU**, représente le nom de l'habitat en toute lettre (Attention à la casse !) ; **CLASSE\_HAB**, représente la classe affiliée à l'habitat selon la classification exposée ci‐après ; **NOTE\_HAB**, représente la note affiliée à la classe en question.

### *Principe de discrimination des variantes par analyses des habitats*

Comme mentionné dans le paragraphe précédent, les habitats déterminés se verront affiliés à une classe et à un paramétrage **ω** reflétant leur niveau de naturalité et de sensibilité. Les valeurs d'**ω**  suivent ici une logique logarithmique afin de pouvoir discriminer rapidement les habitats naturels des habitats plus artificialisés tout en permettant aux classes 1 et 2 d'une part, et 4 et 5 d'autre part, d'être pondérées par des valeurs proches, témoignant de leur valeur qualitative voisine.

Ce travail de classification des habitats s'attachera à suivre la logique édictée par les catégories décrites dans le tableau ci-dessous. Elle sera cependant dépendante du dire d'expert qui devra, outre vérifier la cohérence des affiliations, être vigilant sur les points suivants :

- ‐ Si la fonctionnalité de l'habitat est jugée insuffisante (p.ex., par la présence d'espèces exotiques envahissantes), associer à ce dernier une classe inférieure à celle dans laquelle il aurait été classé s'il avait été fonctionnel.
- ‐ Si un habitat appartient à deux classes en simultanée, y affilier le paramétrage de la classe supérieure.

![](_page_44_Picture_0.jpeg)

![](_page_44_Picture_273.jpeg)

Afin de prendre en compte une **stratification de l'intensité des impacts attendus**, un coefficient **d** sera associé au paramètre **ωi**. Il vise à traduire une diminution progressive de l'effet global des impacts à mesure de l'éloignement de l'emprise du projet tel que :

![](_page_44_Picture_274.jpeg)

Le tableau et le graphe suivant illustrent l'effet combinatoire ω x d, en fonction de la classe d'habitat (CLASSE\_HAB) et de la strate considérée. On peut ainsi noter que les valeurs de d permettent de conserver l'aspect logarithmique de la répartition des valeurs tout en assurant leur non‐chevauchement d'une strate à l'autre.

![](_page_44_Picture_275.jpeg)

![](_page_44_Figure_6.jpeg)

**ω**

![](_page_45_Picture_0.jpeg)

Notons enfin que le coefficient d est automatiquement affilié et intégré dans les calculs lors de l'exécution du script R, ce qui facilite les opérations de traitement.

#### *Calcul de la note affiliée aux Habitats*

Une fois le travail de cartographie sous SIG réalisé, devra être effectué le calcul des surfaces occupées par chaque classe au sein de chaque variante et de chaque strate afin, *in fine*, de pouvoir calculer la note qui la caractérisera. Cette étape qui peut s'avérer très fastidieuse est cependant automatisée lors de l'exécution du script R, qui permettra également de renseigner directement la note obtenue par variante et calculée comme suit :

$$
Nv = \sum [(Sv)_i \times \omega_i \times d]
$$

où Nv, représente la note affiliée à la variante

 i, est l'une des cinq classes précédemment décrite (ex : Habitats patrimoniaux, Habitats réglementairement protégés ou encore Surfaces imperméabilisées, …)

(Sv)i est la surface de cette classe intersectée par la variante étudiée

ωi est le paramétrage attribué à l'élément en question

d est le paramétrage lié à la distance de l'habitat par rapport à l'emprise de la variante étudiée, selon la stratification présentée dans le tableau ci‐dessus.

#### **3) Critique globale du modèle**

Il s'agit de la partie la plus énergivore et la plus chronophage puisqu'au‐delà de la mobilisation d'agents pour effectuer des relevés de terrain (lorsque les données habitats ne sont pas d'ores et déjà disponibles), elle nécessite un travail de post‐interprétation de l'expert afin de pouvoir associer aux habitats, leur classe correspondante. Cette tâche est ainsi fortement dépendante de la qualité des données recueillies, données dont l'obtention peut s'avérer difficiles pour des raisons techniques liées notamment à l'accès à certaines parcelles (régime de propriété, topographie, structure de végétation, …) mais également à la difficulté de décrire de manière optimale certains habitats dans le cadre d'une unique journée de prospection.

Dans certains cas, les déterminations d'habitats peuvent être incertaines, ou la correspondance entre deux typologies d'habitats difficile à établir. Par exemple, la correspondance entre un habitat EUNIS et un habitat natura 2000 n'est pas systématique. Un même habitat EUNIS peut ainsi inclure plusieurs habitats Natura 2000, et plusieurs habitats non Natura 2000. Face à ce type de situations, il pourra être envisagé de classifier les variantes en suivant deux hypothèses permettant d'obtenir un intervalle de note par variante compris entre une note minimale et une note maximale :

‐ La note minimale sera définie à partir d'une hypothèse « basse » de classification des habitats (p.ex., en considérant les habitats « douteux » systématiquement comme non protégés et/ou non patrimoniaux) ;

‐ La note maximale sera définie par une hypothèse haute de classification (p.ex., en considérant systématiquement les habitats « douteux » comme appartenant à la classe 1 ou 2).

 Il conviendra par la suite d'interpréter les résultats pour évaluer les risques de destruction/dégradation, considérant les deux hypothèses.

On notera enfin qu'à l'heure actuelle et comme mentionné précédemment, le paramétrage utilisé dans le cadre des analyses d'écopotentialité n'est associé qu'à la nature des habitats au sens strict et que la considération des données espèces reste encore à pleinement être intégrée dans le modèle.

![](_page_46_Picture_0.jpeg)

#### **La valorisation des données « Espèces » : Future brique d'analyse au sein de la version 1.2 du guide méthodologique.**

Au‐delà d'une simple caractérisation d'habitats, les relevés effectués pourront à moyen terme également permettre d'appréhender les probabilités de présences d'espèces animales ou végétales protégées et/ou patrimoniales au sein de chaque variante via les travaux de caractérisation des relations Espèces‐Habitats naturels, menés par PATRINAT (Legros et aL 2016). Ces estimations de présence se baseront :

‐ Sur l'obtention de listes d'espèces potentielles à partir des habitats recensés sur chaque variante;

‐ Sur le traitement des données opportunistes « Espèces » recueillies sur le terrain lors des cartographies d'habitats ;

‐ Sur l'analyse des listes d'espèces déjà recensées au sein des mailles 10x10km concernées par le projet. Afin de déterminer une classe de probabilité de présence par espèce, seront pris en compte une série de paramètres tels que leur niveau d'affiliation à chaque habitat, le statut d'autochtonie relevé lors des inventaires de terrain ou encore l'année de dernière observation dans le cas des données purement bibliographique.

Ces listes probabilistes de présence d'espèces pourront également être le support du processus d'objectivation du paramétrage des habitats proposé dans cette première version de la méthodologie. Le principe serait de pouvoir bénéficier de valeurs chiffrées pour chaque habitat traduisant, en fonction des régions, leurs intérêts conservatoires pour l'accueil d'espèces patrimoniales.

#### **IV‐ Classification finale des variantes**

Si le principe de la ségrégation finale des variantes se base sur une simple classification des notes par axe étudié, permettant l'obtention de rangs intermédiaires aboutissant à un rang moyen final, la méthode ŒIL<sub>concept</sub> a pour optique sur le moyen terme de tester des techniques de partitionnement des notes. Ayant pour objectif l'évaluation du meilleur compromis entre inertie intra‐groupes et inertie inter‐groupes, ces méthodes de clusterisation permettraient ainsi de regrouper à un même rang les variantes dont les notes ne semblent pas, de prime abord, significativement différentes.

Pour ce faire, le script R intègre deux librairies mobilisant des fonctions de clusterisation dont les résultats sont édités dans le tableau de bord final ( $\mathcal P$  Partie C).

#### **Le modèle de mélange gaussien [Gaussian Mixture Model (GMM)] et le package Mclust**

Ce modèle statistique a pour vocation usuelle d'estimer de façon paramétrique la distribution d'une ou de plusieurs variables aléatoires comme une somme de plusieurs distribution gaussiennes constituant des noyaux. La variance, la moyenne et l'amplitude sont calculées pour chacune des distributions. Puis, les résultats sont optimisés selon un critère de maximum de vraisemblance permettant de s'approcher progressivement de la distribution recherchée.

On considère ici comme hypothèse de travail que les notes qui peuvent être affiliées aux variantes dans chacun des axes d'études peuvent être placées sur une courbe dont la forme pourrait être la résultante de la somme de plusieurs distributions gaussiennes associées chacune à un pool de variantes donné.

Le package Mclust permet d'obtenir grâce à ce modèle statistique, un nombre de clusters optimal ainsi qu'une proposition de clusterisation des valeurs analysées.

![](_page_47_Picture_0.jpeg)

#### **La Classification Ascendante Hiérarchique (CAH) par la méthode de Ward et le package hclust**

Il s'agit ici d'une méthode statistique de classification hiérarchique sur la base d'un algorithme permettant de regrouper deux classes d'une partition et d'aboutir à l'agrégat de cette même partition. Plus précisément, la méthode de Ward s'appuie sur un regroupement de classe visant à maximiser l'inertie interclasse, ce qui revient à minimiser l'inertie intra‐classe.

Le package hclust permet de réaliser cette CAH et de la représenter sous la forme d'un dendrogramme inclus dans le tableau de bord édité automatiquement à la suite de l'exécution du script. Ce dendrogramme permet d'avoir un aperçu visuel sur les regroupements réalisables. Les rectangles rouges potentiellement présents sur ce dendrogramme, mettent en valeur les groupes de variantes, calculés en prenant en compte la valeur du nombre de cluster optimal déterminé par le package Mclust.

![](_page_47_Figure_4.jpeg)

**Figure B‐11 : Exemple de dendrogramme représentant une classification hiérarchique ascendante via la méthode de Ward et basée sur les critères de notation de la méthodologie ŒIL pour les éléments du SRCE. Dans cet exemple, on constate que la CAH estime, via les notes affiliées à chaque variantes pour l'axe SRCE, que les variantes « Nord », « Est » et « Median » sont non discernables mais constituent un groupe statistiquement différent de celui constitué par les variantes « POS » et « SUD ».** 

![](_page_48_Picture_0.jpeg)

**C - Application de l'outil à des cas d'étude** 

![](_page_49_Picture_0.jpeg)

Nous nous attacherons ici à présenter succinctement la philosophie d'utilisation des outils développés dans le cadre du dispositif OEIL<sub>concept</sub> en utilisant deux projets fictifs, sous la forme d'un fuseau routier dans un premier temps et d'une proposition de variantes de tracés dans un second temps.

 Les logiciels utilisés dans ce cadre sont de deux types : Le logiciel R permettant d'exécuter un script R d'analyse automatisé « ŒIL‐R.R » ainsi qu'un logiciel de cartographie SIG (Arcgis 10.5). Les sources cartographiques sont celles proposées dans les méthodologies précédemment décrites.

Utilisation du dispositif **ŒIL**<sub>concept</sub> dans le cadre de l'optimisation d'un fuseau (Module A)

#### **1) Analyse des pressions réglementaires à l'échelle territoriale**

#### *Données d'entrée :*

- 1) Réception du projet de fuseau et, le cas échéant, réalisation de la cartographie du périmètre du fuseau.
- **Obtention du fichier de forme correspondant au périmètre du fuseau, « Projet\_Fuseau.shp »**.
- 2) Application de la couche cartographique « Analyse Pression Reglementaire Metropole.shp », zoom sur la couche relative au périmètre du fuseau et export de la cartographie obtenue.
- **Obtention du fichier raster présentant le périmètre du fuseau et les pressions règlementaires environnantes**.

#### *Analyse du rendu cartographique :*

![](_page_49_Figure_11.jpeg)

Une simple analyse visuelle nous montre que la zone pressentie pour le projet de fuseau intersecte un secteur à exigences réglementaires considérées comme faibles à modérées sur son tiers nord‐ouest.

Cela signifie donc qu'en lieu et place, la zone d'étude intersecte à minima un zonage de classe 2 (associé ou non à un zonage d'inventaire) voire deux zonages à exigences règlementaires modérées (associées ou non à des zonages d'inventaires).

**Afin d'identifier la nature de ces zonages et des potentielles exigences associées, il convient de consulter la table attributaire de l'intersection de la couche cartographique du périmètre du fuseau avec la couche de répartitions des pressions règlementaires.** 

**Figure C‐1 : Répartition des pressions règlementaires relatives à la protection des espaces naturels, à l'échelle du fuseau de construction (Source : INPN 2017)** 

![](_page_50_Picture_0.jpeg)

#### *Analyse de la table attributaire :*

![](_page_50_Picture_90.jpeg)

L'analyse de la table attributaire montre que les secteurs à niveau de contrainte modéré (notes de 201 et 211), correspondent à des secteurs de superposition de deux sites Natura 2000, alors que les zones à niveau de contrainte faible (note comprise entre 100 et 111) ne sont concernées que par la présence d'un unique site Natura 2000.

*Conclusion de l'analyse de la répartition des pressions règlementaires* 

Le fuseau intersecte des secteurs identifiés comme inclus dans le réseau Natura 2000. En conséquence, le maintien de ce fuseau en lieu et place induira probablement **la mise en place d'une ou de plusieurs étude(s) d'incidence.** 

#### **2) Analyse des occurrences et des statuts de la biodiversité locale**

#### *Données d'entrée*

Sous logiciel SIG, ouverture des fichiers : « Projet\_Fuseau.shp », « Richesse\_spécifique\_globale\_m10.shp » et « ICBG\_m10.shp »

Zoom sur la couche « Projet\_Fuseau.shp »

 **Obtention des rasters représentant la richesse spécifique globale et la contribution à la biodiversité locale, à l'échelle du projet.** 

![](_page_50_Figure_11.jpeg)

*Analyse du rendu cartographique:* 

![](_page_51_Picture_0.jpeg)

La zone d'étude intersecte une maille montrant une richesse spécifique élevée. Les données espèces concernant la maille en question pourront en être extraites. On notera également que, concernant les cartes de richesse spécifique, une analyse par groupe taxonomique est également réalisable.

![](_page_51_Figure_2.jpeg)

Concernant les données de contribution des mailles à la biodiversité, on remarque que la majorité de la zone d'étude se situe dans une maille qui contribuerait de manière relativement modérée à la composition de la biodiversité. Par contre la présence de maille à forte valeur contributive, donc relativement irremplaçable, à proximité directe doit alerter sur un niveau d'enjeux de biodiversité potentiellement élevé. En effet, cette maille, de par sa composition, participe grandement à la biodiversité et sera potentiellement plus fragile vis‐à‐vis des impacts du projet. Les espèces à fort ICBG, induisant le caractère irremplaçable de la maille, peuvent être extraites, et seront des espèces à rechercher en priorité lors des études d'impact.

#### *Analyses des tables d'occurrence et de statuts de patrimonialité d'espèces pour les mailles concernées par le fuseau.*

![](_page_51_Picture_71.jpeg)

La capture d'écran ci-dessus correspond à un extrait du tableau d'occurrence/Statut des espèces présentes dans les mailles intersectées par le fuseau de construction (colonne « CD\_SIG\_MAI »). On peut y relever par un simple filtre de données :

![](_page_52_Picture_0.jpeg)

- Les espèces les plus sensibles (colonne « STATUT ») i.e, classées en listes rouges nationale et/ou régionales, ou déterminantes de ZNIEFF ;
- Les espèces à faible occurrence régionale (colonne « NbOcc ») ou au contraire fréquemment observées sur le territoire ;
- Les années de dernières observations pour chacun des taxons listés, permettant d'évaluer une probabilité de présence au sein de la zone d'étude considérée.

Ainsi, dans le cadre de notre analyse du fuseau, un simple tri de données montre que la maille à fort ICBG, présente au nord du périmètre d'étude, héberge notamment la seule population connue de *Hieracium spicatum* en région Auvergne‐Rhône‐Alpes. Cette dernière a ici fortement contribué au fort indice ICBG de la maille.

Les deux autres mailles intersectées par la zone d'étude et à ICBG plus faible sont également connues pour héberger des espèces rares (moins de 50 mailles 10x10km renseignées à l'échelle régionale pour chaque espèce) et/ou menacées. Ces dernières sont listées dans l'extrait de la table Occurrences/Statuts suivante :

![](_page_52_Picture_126.jpeg)

Ce premier niveau d'analyse est toujours à relativiser par le niveau de méconnaissance, qui est assez élevé dans le secteur (voir carte B-7). L'évolution des connaissances aux échelles locales et nationales permettra d'affiner progressivement ce type de diagnostic.

Dans tous les cas de figure, l'analyse de la biodiversité doit être réalisée sur la ou les maille(s) concernée(s) par le projet, ainsi que sur les mailles adjacentes, afin de bien cibler les sensibilités écologiques qui devront être prise en compte de manière prioritaire dans les futures études écologiques.

#### *Conclusion de l'analyse macro de la biodiversité locale*

Le fuseau intersecte des mailles présentant une valeur écologique relativement forte. En effet, elles hébergent outre une richesse spécifique relativement élevée, des taxons à faible occurrence régionale et/ou présentant une forte sensibilité (classement en liste rouge nationale et/ou régionale, déterminantes de ZNIEFF). La présence potentielle de ces espèces devra être prise en compte dans les futures démarches d'inventaires et de suivi.

#### **3) Conclusion**

L'emplacement proposé pour le fuseau montre que ce dernier intersecte des secteurs à fortes sensibilités écologiques, notamment sur ses parties Nord et Ouest. Il serait judicieux, si les contraintes techniques et socio-économiques le permettent, de redéfinir le périmètre de ce fuseau et de le déplacer plus au Sud‐Est, vers des secteurs à enjeux règlementaires et à sensibilités écologiques moindres. Dans tous les cas de figure, il reste important de prendre pleinement en considération la présence d'espèces remarquables à l'échelle locale, taxons qui pourront être l'objet de recherches ciblées lors de l'établissement des futurs dossiers règlementaires.

![](_page_53_Picture_0.jpeg)

**II‐ Utilisation du script R « ŒIL‐R » dans le cadre de l'analyse de variantes de tracés (Module B)** 

Le tutoriel suivant s'appuie sur l'utilisation de l'interface R-Studio sous Windows. En guise d'exemple, un cas fictif a été utilisé pour illustrer l'exécution du script et l'interprétation des résultats.

#### **Logiciels requis :**

R (version 4.0.3 *a minima*) : Langage de programmation et logiciel libre.

Téléchargeable via : https://mirror.ibcp.fr/pub/CRAN/

Java (version 8 *a minima*) : Langage de programmation et plateforme informatique sur lesquels s'appuient nombre d'application et de sites Web pour leur fonctionnement.

Téléchargeable via : https://www.java.com/fr/

#### **Logiciel facultatif :**

Rstudio : Environnement de développement gratuit permettant de coder sous R avec une interface plus didactique. Téléchargeable via : https://www.rstudio.com/products/rstudio/ [Download Rstudio Desktop]

#### **Origine et organisation des fichiers cartographiques :**

Les traitements cartographiques et analyses a posteriori s'établissent à partir de 4 fichiers au format ESRI Shapefile devant se situer dans le même dossier source, en association avec leurs fichiers annexes (CPG, DBF, PRJ, SBN, SBX, SHX) :

![](_page_53_Picture_191.jpeg)

![](_page_53_Picture_13.jpeg)

**La table attributaire associée à la cartographie des variantes doit impérativement respecter la structure suivante :**

![](_page_53_Picture_192.jpeg)

#### **Ouverture du fichier .R : « ŒIL‐R‐***DateVersion***.R »**

Clic‐droit sur le fichier en question, puis « Ouvrir avec. » > R Studio.

![](_page_53_Picture_193.jpeg)

En cas de première ouverture du script un message d'alerte (dans un bandeau jaune) concernant l'installation de packages nécessaires peut s'afficher. Si tel est le cas, cliquer sur "Install" pour que ces packages s'installent automatiquement.

![](_page_54_Picture_0.jpeg)

#### **Exécution du script**

Cliquer en n'importe quel emplacement du script, puis CTRL+A (permet de sélectionner l'intégralité du script), puis CTRL+ Entrée (Exécute le script).

Dans un premier temps, les packages qui seront nécessaires à l'exécution du script ŒIL-R s'installent/s'exécutent automatiquement.

#### *Processus de chargement des données*

**Une série de 4 fenêtres d'information s'afficheront successivement** pour permettre d'accéder, en cliquant sur le bouton « OK », à l'arborescence du système pour y sélectionner les fichiers .shp des données cartographiques représentant l'emprise des variantes, puis des zonages règlementaires et d'inventaires (ZR\_AGREG\_OEIL.shp), puis des données régionalisées relatives aux éléments du SRCE (SRCE\_AGREG\_*CodeRegion*.shp) et enfin des données Habitats.

![](_page_54_Figure_6.jpeg)

![](_page_55_Picture_0.jpeg)

### *Traitement cartographique et analytique des données.*

Une fois les 4 fichiers sélectionnés, les tâches suivantes vont être automatiquement exécutées par le script ŒIL‐R :

![](_page_55_Picture_172.jpeg)

### *Edition des fichiers SIG en sortie et du tableau de bord.*

Une fois réalisées les tâches précitées, le script engage alors l'édition des résultats en deux étapes principales :

‐ La première conduit à l'ouverture d'une fenêtre de sélection permettant à l'utilisateur de **sélectionner les couches SIG de sortie** (en format ESRI Shapefile), en cliquant sur valider : Couches d'intersection des tampons de 150 mètres avec les zonages règlementaires (ŒIL\_ZR.shp), les éléments du SRCE (ŒIL\_SRCE.shp) et/ou les données habitats (ŒIL\_Habitats.shp).

Ces couches sont stockées dans le répertoire de travail où se situent les données d'entrée.

![](_page_55_Picture_173.jpeg)

La seconde étape permet l'obtention et l'ouverture automatique du tableau de bord OEIL<sub>concept</sub>, sous la forme d'un classeur Excel présentant 4 feuilles :

![](_page_55_Picture_174.jpeg)

![](_page_56_Picture_0.jpeg)

Les trois premières feuilles sont composées chacune de trois parties principales :

Un **tableau de synthèse des données brutes** exposant par variante et par éléments intersectés, les surfaces en hectares concernés ;

![](_page_56_Picture_76.jpeg)

 $\overline{2}$ 

Un **tableau récapitulatif des notes obtenues par variante** selon les formules mathématiques associées et décrites dans cette méthodologie, ainsi que le rang affilié conséquemment à chaque variante ;

![](_page_56_Picture_77.jpeg)

 $\overline{a}$ 

Une ultime partie présentant les **tests de clusterisation** (si réalisables par le logiciel) selon la méthode de Ward de classification ascendante hiérarchique et la méthode des mélanges gaussiens.

![](_page_56_Figure_10.jpeg)

![](_page_56_Picture_78.jpeg)

![](_page_57_Picture_0.jpeg)

#### *Interprétation des données éditées par le tableau de bord :*

#### **Axe 1 : Zonages règlementaires et d'inventaires**

![](_page_57_Picture_92.jpeg)

#### Note et Rang par variante pour l'AXE 1

![](_page_57_Picture_93.jpeg)

#### Clusterisation des variantes pour l'AXE 1

#### ==> Classification ascendante hiérarchique (Méthode de Ward)

![](_page_57_Figure_8.jpeg)

![](_page_57_Picture_94.jpeg)

![](_page_57_Picture_95.jpeg)

#### *Interprétation des données éditées pour l'AXE 1*

**La classification brute par rang combinée aux tests de partitionnement montre que la variante 4 semble numériquement se détacher nettement des trois autres variantes**. Un contrôle visuel des notes affiliées permet de vérifier la cohérence de ce classement.

La variante 4 montre ainsi d'ores et déjà de fortes interactions avec les zonages de protection et d'inventaires à l'échelle locale. Relativement aux autres scenarii, elle pourrait donc être la plus contraignante vis‐à‐vis des pressions règlementaires en place (en l'occurrence ici, un site Natura 2000 et un Parc Naturel Régional, mis en exergue par le tableau des données brutes d'intersection). Sur cette seule base analytique, on pourrait déjà proposer de ne pas retenir la variante 4 pour le projet d'infrastructure.

On ajoutera que l'identification des différents zonages permettra également d'obtenir des données espèces et habitats via les formulaires FSD et les documents d'objectifs du site Natura 2000 intersectés. Ces informations sont toutes librement consultables sur le site de l'INPN et pourront apporter des indications de présence potentielle d'espèces sensibles.

![](_page_58_Picture_0.jpeg)

#### **F Axe 2 : SRCE**

![](_page_58_Picture_119.jpeg)

#### Note et Rang par variante pour l'AXE 2

![](_page_58_Picture_120.jpeg)

#### **Clusterisation des variantes pour l'AXE 2**

![](_page_58_Figure_6.jpeg)

![](_page_58_Picture_121.jpeg)

#### *Interprétation des données éditées pour l'AXE 2*

On remarque ici que les tests de partitionnement, bien que mettant en exergue une nouvelle fois la **ségrégation numérique de la variante 4**, concluent toutefois à des regroupements différents de la variante 3. Ceci peut s'expliquer par le faible nombre de variantes dans l'échantillon de base, les modèles de clusterisation gagnant en précision à mesure de l'augmentation de la taille de l'échantillon sur lequel se basent les mesures.

La variante 4 semble donc, encore une fois, montrer le plus d'impacts sur les éléments analysés ici (I.E, les **éléments de la trame verte et bleue locale)**. En plus d'intersecter, une grande proportion de réservoirs de biodiversité fonctionnels, elle semble également impacter un linéaire de biocorridors fonctionnels relativement important, ce qui se traduit par une note finale élevée.

Les notes des autres variantes sont proches entre elles et ne permettent pas de discriminer significativement ces 3 variantes l'une par rapport à l'autre.

**On retiendra donc sur la base de cette deuxième analyse que la variante 4 semble, encore une fois, la variante à éviter en priorité.** 

N.B 1: Ces conclusions admettent l'hypothèse selon laquelle le niveau de conservation de chaque biocorridor est uniforme sur l'intégralité du linéaire et que ces derniers ont une même « valeur » au regard de l'analyse (e.g, un corridor herbacé et un cours d'eau, auront le même paramétrage, puisque ce dernier varie uniquement en fonction du niveau de dégradation des différents éléments). De plus, les figurés linéaires du SRCE ne correspondent pas forcément à des éléments tangibles du paysage. Si les trames bleues sont généralement bien des cours d'eau, les biocorridors herbacés correspondent plutôt ici à des continuités théoriques, qu'il faudra analyser plus en détail au cas par cas.

**N.B 2:** Cette analyse pourra permettre de localiser les différents points chauds concernant la matrice verte et bleue locale. Les prospections de terrain réalisées dans le cadre de l'axe 3 pourront recueillir des informations complémentaires sur ces points chauds (tâches d'habitats pouvant contribuer à chaque trame, affinage de l'estimation de la fonctionnalités, présence d'espèces ou d'habitats remarquables, perturbations anthropiques…).

![](_page_59_Picture_0.jpeg)

#### **F Axe 3 : Habitats**

![](_page_59_Picture_87.jpeg)

![](_page_59_Picture_88.jpeg)

![](_page_59_Picture_89.jpeg)

#### Note of Pang nor variante nour l'AVE 3

![](_page_59_Picture_90.jpeg)

#### Clusterisation des variantes pour l'AXE 3

![](_page_59_Figure_8.jpeg)

![](_page_59_Picture_91.jpeg)

==> Partitionnement par la méthode des mélanges gaussiens (Mclust)

#### *Interprétation des données éditées pour l'AXE 3*

La variante 4 est une nouvelle fois numériquement la plus impactante car intersectant une surface relative non négligeable d'habitats patrimoniaux et d'habitats protégés. Sur la même base analytique, on retrouve ensuite la variante 3, qui se détache de manière assez marquée des variantes 1 et 2, dont les notes sont considérées comme trop proches pour pouvoir assurer leur discrimination.

On remarque une nouvelle fois que la clusterisation, certainement en raison d'un trop faible nombre de variantes, conclut à un groupement différent de la variante 3, classée avec les variantes 1 et 2 avec la méthode de Ward, et avec la variante 4 avec la méthode des mélanges gaussiens.

**N.B :** Ces analyses d'habitats induisent l'hypothèse que la collecte et l'interprétation de ces derniers a été réalisée par un seul et même observateur, permettant ainsi de lisser les biais d'observation et d'interprétation à l'ensemble du système de variante.

![](_page_60_Picture_0.jpeg)

#### **F Synthèse des résultats**

#### Tableau de synthèse

![](_page_60_Picture_91.jpeg)

#### *Conclusion finale*

L'analyse des rangs bruts et des tests de partitionnements souligne deux constantes :

- ‐ La **variante 4 est toujours numériquement la plus impactante** et est regroupée dans la partition de rang supérieur ;
- ‐ Les **variantes 1 et 2** sont systématiquement regroupée dans la partition des variantes **les moins impactantes numériquement.**

La variante 3 se situe en termes de partitionnement dans une position intermédiaire pour les Axes 2 et 3.

La conclusion ordinale qui pourrait alors être envisagée est la suivante :

**La variante V4 est la plus impactante, suivie de V3 et enfin de V1 et V2, toutes deux indiscernables sur la base de la méthodologie ŒIL et des limites au partitionnement.** 

 **La variante 4 (voire 3) pourrait ainsi d'ores et déjà être éliminée sur la base des analyses réalisées dans le cadre du dispositif ŒILconcept. Les deux autres variantes pourront être conservées pour une étude écologique plus complète (règlementaire ou non) afin d'en affiner les connaissances et sélectionner,** *in fine***, la variante qui potentiellement présentera le moins d'impact sur la biodiversité.**

![](_page_61_Picture_0.jpeg)

## **Conclusions et perspectives**

Dans un contexte d'érosion accélérée de la biodiversité, la prise en compte des impacts des pressions anthropiques sur ces différentes composantes est aujourd'hui devenue essentielle. Le développement des infrastructures humaines représente l'une de ces multiples pressions et participe fortement à ce phénomène d'érosion. En particulier, le déploiement du réseau des Infrastructures Linéaires de Transports (ILT), considéré comme un axe majeur de développement économique et social, constitue l'une des causes reconnues de fragmentation, d'altération voire de destruction des espaces naturels, contribuant ainsi à l'érosion de la biodiversité à différents niveaux.

Devant ce constat, la prise en considération de ces impacts sur la biodiversité constitue l'une des priorités pour pallier les effets délétères des activités humaines sur notre patrimoine écologique. Dans ce cadre se sont instaurées les lignes directrices de la séquence « Eviter‐Réduire‐Compenser », intervenant dans l'objectif de neutralité écologique des projets, en cherchant à limiter voire supprimer les impacts négatifs que ces derniers pourraient occasionner sur l'environnement. Le plan d'action associé à l'application de la séquence au sein de chaque projet, nécessite la mise en place d'étude d'impacts. Celles‐ci permettent de mettre en valeur les sensibilités écologiques caractérisant l'emprise du projet et son environnement. Sur cette base, des mesures sont proposées afin d'éviter les atteintes identifiées, de réduire celles qui ne pourront être évitées et, en cas de non‐disparition de ces atteintes, proposer des mesures de compensation des impacts notables résiduels. L'évaluation précoce des impacts, dès la phase de conception des projets constitue donc une étape cruciale dans la prise en compte de leurs effets sur les sensibilités écologiques locales. A l'heure actuelle, et dans le contexte des projets d'ILT, le développement d'outils standardisés favorisant cette évaluation, semble encore assez limité. Le dispositif OEIL (Outils d'Evaluation de la biodiversité en contexte d'Infrastructures Linéaire) se propose ici de compléter l'offre d'outils disponibles pour évaluer les impacts des projets d'ILT afin de conforter les premières étapes de la séquence ERC.

Le présent rapport présente en particulier les outils développés dans le cadre du sous-dispositif OEIL<sub>concept</sub> intervenant durant la phase de conception de projets routiers de faibles amplitudes (<10 kilomètres). L'objectif de ce sous‐dispositif est de participer au diagnostic environnemental constituant un support d'analyse pour les optimisations des fuseaux routiers mais également les choix de variantes de tracés. Il s'inscrit ainsi pleinement dans la phase d'évitement, encore aujourd'hui peu valorisée dans les documents d'autorisation des projets, *a contrario* des phases ultérieures de la séquence ERC (Guillet et al, 2019 ; Levrel et al., 2019). Dans ce sens, il a pour volonté de proposer des outils d'analyse permettant de réduire en amont des études règlementaires le champ d'investigation des organismes missionnés pour réaliser ces diagnostics soit, plus en aval, en y complémentant leurs analyses des sensibilités écologiques. Ces outils, complémentaires aux dires d'experts, s'articulent essentiellement autour de la prise en compte de trois axes majeurs, à savoir :

- ‐ Le contexte règlementaire correspondant aux exigences légales issues des zonages de protection et d'inventaire et pouvant peser sur le développement du réseau routier. Il implique aussi la prise en compte des impacts potentiels sur la biodiversité concernée par chaque zonage pris en compte ;
- Les réseaux écologiques par le biais des analyses cartographiques des SRCE harmonisés à l'échelle nationale ;
- ‐ Les écopotentialités « Habitats » et « espèces », étudiées à échelle territoriale et locale, et basée sur l'acquisition de données compilées au sein de l'INPN mais également via des relevés de terrain s'appuyant sur un protocole d'échantillonnage simplifié mais suffisant pour atteindre les objectifs de discrimination inter‐variantes.

Les futurs développements, ultérieurement exposés dans une version V1.2 de ce rapport, s'orienteront vers :

- ‐ La valorisation des données « Espèces » via la mobilisation d'un outil de prédiction de présence de taxons au sein de chaque variante.
- La poursuite des tests de clusterisation des variantes.

![](_page_62_Picture_0.jpeg)

## **Références bibliographiques et sitologiques**

Becker O., Gouix A., Heaulme V., 2016. *RD 720 – Déviation de Vayrac – Dossier de demande de dérogation exceptionnelle de destruction d'espèces animales protégées au titre des articles L.411‐1 et L.411‐2 du Code de l'Environneme*nt, 140 pages :

http://www.occitanie.developpement‐durable.gouv.fr/IMG/pdf/cnpn\_vayrac\_revu\_definitif21.pdf

Bigard C., Regnery B., Blasco F., Thompson J., 2017. La prise en compte de la biodiversité dans les études d'impact : évolutions prometteuses mais lacunaires. Sciences, Eaux & Territoires. 39, pp 2 ‐ 8.

Bigard C., Regnery B., Pioch S., Thompson J.D., 2020. *De la théorie à la pratique de la séquence Éviter‐Réduire‐ Compenser (ERC) : éviter ou légitimer la perte de biodiversité ?* DOI : https://doi.org/10.4000/developpementdurable.12032 https://journals.openedition.org/developpementdurable/12032

Billon L., Grégoire A., Duchêne C., Mustière S., Lombard A., Sordello R. , 2017 — Réalisation d'une carte de synthèse nationale des continuités écologiques régionales ‐ Rapport méthodologique. Rapport PatriNat, dir. UMS PatriNat AFB‐ CNRS‐MNHN, 34 p.

Biotope, BIEF‐Cariçaie, Ségic Ingénierie (2019). *Aménagement de la RN59 entre Saint‐Dié‐des‐Vosges et Sélestat ‐ Déviation de Châtenois (67) ‐ Dossier de demande d'autorisation environnementale ‐ Pièce D : Présentation du projet,*  des travaux, p. 16 - 74 : http://www.bas-rhin.gouv.fr/content/download/34060/229078/file/DAU Chatenois-Piece\_D-Partie1.pdf

CEREMA, 2016. *L'étude d'impact – Projets d'infrastructures linéaires de transport. Collection « Références ».* Ministère de l'Environnement, de l'Energie et de la Mer, Paris. 180 pp.

CEREMA, page « Guide d'utilisation des modules Sétra de TransCAD® ‐ Version 2.3 » dans Librairie en ligne : https://www.cerema.fr/fr/centre‐ressources/boutique/guide‐utilisation‐modules‐setra‐transcadr‐version‐23 (Consulté en août 2020)

CERTU ‐ Direction générale de l'Urbanisme, de l'habitat et de la construction (2006). *Prendre en compte le développement durable dans un projet ‐ Guide d'utilisation de la grille RST02*, 63 pages : http://www.seine-et-marne.gouv.fr/content/download/5163/36538/file/GUI\_20060000\_utilisation\_grille\_RST02.pdf

Coffin A.W., 2007. From roadkill to road ecology: A review of the ecological effects of roads. *J. Transp. Geogr*., 15 : 396‐ 406.

Colussi C., Druille B., Paquel V. & Picard S., 2017. *Chiffres clés du transport*. Edition 2017. SOES, 72 pp.

Commissariat Général au Développement Durable, MTES, 2017. Évaluation environnementale Guide d'interprétation de la réforme du 3 août 2016, 48 pages :

https://www.ecologie.gouv.fr/sites/default/files/Th%C3%A9ma%20‐ %20Guide%20d%E2%80%99interpr%C3%A9tation%20de%20la%20r%C3%A9forme%20du%203%20ao%C3%BBt%202 016.pdf

Conseil Général de la Mayenne (2013). *RD771 CONTOURNEMENT DE COSSE‐LE‐VIVIEN Pièce G.2 ‐ Etude d'impact*, p  $201 - 300$ :

https://www.mayenne.gouv.fr/content/download/32800/239183/file/DLE\_Coss%c3%a9\_annexe%2011%20EIp\_201‐300.pdf

![](_page_63_Picture_0.jpeg)

Conseil général des Yvelines. Liaison RD 30 ‐ RD 190 : *Pont à Achères – Boucle de Chanteloup ‐ Dossier d'enquête préalable à la Déclaration d'Utilité Publique PIÈCE A ‐ Objet de l'enquête informations juridiques et administratives ?*  p. 9 – 23 :

https://www.yvelines.fr/wp‐content/uploads/2012/01/Piece A.pdf

Cousins S.A. & Eriksson O., 2002. The influence of management history and habitat on plant species richness in a rural hemiboreal landscape, Sweden. *Landsc*. *Ecol*. 17 : 517–529.

Delzons O., Cima V., Fournier C., Gourdain P., Herard K., Lacoeuilhe A., Laignel J., Roquinarc'h O., Thierry C., 2021. Indice de qualité écologique (IQE) Indice de potentialité écologique (IPE) ‐ Guide méthodologique. Office français de la biodiversité. Collection Guides et protocoles. 104 pages. https://www.patrinat.fr/fr/actualites/guidemethodologique‐iqe‐et‐ipe‐6866

Di Pietro F., Chaudron C. & Perronne R., 2016. Les dépendances vertes dans les paysages agricoles : prendre en compte les milieux adjacents à la route. *VertigO*. 17307.

Direction générale des infrastructures, des transports et de la mer (2018*). Instruction technique relatives aux modalités d'élaboration des opérations d'investissement et de gestion sur le réseau routier national*, 295 pages : https://www.cerema.fr/system/files/documents/2018/12/Instruction Technique ‐ version du 8 novembre.pdf

ECOGEE, BETURE, ANTEA Centre‐Paris‐Normandie (2018). RD 927 – DEVIATION DE BAZOCHES‐LES‐GALLERANDES ‐ *DOSSIER D'ENQUETE PUBLIQUE ‐ Pièce E – ETUDE D'IMPACT*, p. 30 – 106 : https://www.loiret.gouv.fr/content/download/40289/287809/file/DOSSIER DUP\_Pi%c3%a8ce E 9.pdf

Feldmann J.B, Braem A., Depinoy M., Bellenger M., Daime B., Deballe R., Dugue M., Marie C., Secondat N., Vahe L., 2019*.* DOSSIER DE DEMANDE DE DEROGATION Au titre de l'article L 411‐2 du code de l'environnement pour la capture ou l'enlèvement, la destruction, la perturbation intentionnelle de spécimens d'espèces végétales, animales protégées et la destruction d'aires de reproduction et de repos ‐ *Pour le projet de déviation de route RD154 entre Verneuil et Vernouillet sur les communes des Mureaux, Verneuil‐sur‐Seine, Chapet, Vernouillet et Medan (78)*, 341 pages : http://www.driee.ile‐de‐france.developpement‐

durable.gouv.fr/IMG/pdf/demande\_de\_derogation\_cd78\_\_rd154\_dossier\_compresse.pdf

Forman R.T.T., Sperling D., Bissonette J. A., Clevenger A. P., Cutshall C. D., Dale V. H., Fahrig L., France R. L., Goldman C. R., Heanue K., Jones J., Swanson F., Turrentine T., & Winter T. C., 2003. Road ecology: science and solutions. *Island Press*, 508 pp.

Geneletti D., 2002. Ecological evaluation for environmental impact assessment. *Koninklijk Nederlands Aardrijkskundig Genootschap*. 213 pp.

Geneletti D., 2006. Some common shortcomings in the treatment of impacts of linear infrastructures on natural habitat. *Environ. Impact Assess. Rev*. 26 : 257‐267.

Geoffray M., Biotope (2014). *Dossier de demande de dérogation au titre de l'article L. 411‐2 du code de l'environnement dans le cadre du projet d'aménagement de la RD 120 entre Prentegarde et Montvert,* 363 pages : *http://www.auvergne‐rhone‐alpes.developpement‐durable.gouv.fr/IMG/pdf/CNPN\_RD120\_VF‐2\_cle2775ad.pdf* 

IDRRIM (2016). Variantes d'entreprises : *Quel intérêt pour les maîtres d'ouvrage ? Comment les mettre en œuvre ?* 28 pages : https://www.idrrim.com/ressources/documents/8/4559-07.06.16 Guide-ouverture-de-marches.pdf

Ingérop & Biotope (2019). *Route départementale n°46 – Déviation des Ponts de Ravi, pièce E étude d'impact*, p.39‐ 207 :

http://documents.projets‐environnement.gouv.fr/2020/02/05/1195294/1195294\_FEI.pdf

![](_page_64_Picture_0.jpeg)

Ingérop (2017). ACHÈVEMENT DE LA DÉVIATION DE RICHELIEU ‐ Dossier de demande de dérogation au titre de l'article L.411-2 du Code de l'Environnement - Dossier 1 : Pièces générales, 20 pages :

http://www.vienne.gouv.fr/content/download/18037/113566/file/170320 Doc d%C3%A9rogation esp%C3%A8ce prot%C3%A9g%C3%A9e ‐ Richelieu ‐ 1.pdf

Le T. T., 2011. *Une méthode d'évaluation géolocalisée de l'insertion des projets routiers dans les territoires et de choix de variantes.* Thèse de Doctorat. Ecole centrale de Nantes. 222 pages.

Legros B., Ichter J., Cellier P., Houard X., Louboutin B., Poncet L., Puissauve R. & Touroult J., 2016. Caractérisation des relations Espèce‐Habitat naturel et gestion de l'information. Guide méthodologique. Version 1. Rapport SPN 2016‐01, Service du patrimoine naturel, Muséum national d'Histoire naturelle, Paris, 38 p.

Le Viol I., Julliard R., Kerbiriou C., de Redon L., Carnino N., Machon N. & Porcher E., 2008. Plant and spider communities benefit differently from the presence of planted hedgerows in highway verges. *Biol. Conserv.* 141 : 1581–1590.

Lindborg R. J., Plue K., Andersson S.A.O. & Cousins, 2014. Function of small habitat elements for enhancing plant diversity in different agricultural landscapes. *Biol. Conserv.* 169 *:*  206–213.

Mallard F., 2014. *Développement d'une méthode d'évaluation quantitative des effets des projets d'infrastructures de transport terrestre sur les milieux naturels*. Thèse de doctorat. Biodiversité et Ecologie. Ecole Centrale de Nantes (ECN). 482 pp.

Melki F., BIOTOPE (2002). *Guide sur la prise en compte des milieux naturels dans les études d'impact*, 74 pages : http://droitnature.free.fr/pdf/N2000/guide\_PEC\_milieuxnaturels\_EtudesImpacts.pdf

Michel P. ‐ BCEOM ‐ MINISTÈRE DE L'AMÉNAGEMENT DU TERRITOIRE ET DE L'ENVIRONNEMENT (2001). *L'étude d'impact sur l'environnement*, 153 pages : http://www.pays‐de‐la‐loire.developpement‐ durable.gouv.fr/IMG/pdf/Etude\_Impact\_cle7abd69‐1.pdf

MEDDE, 2012. D*octrine relative à la séquence éviter, réduire et compenser les impacts sur le milieu naturel*. Ministère de l'écologie, du développement durable, des transports et du logement, Paris, France. 9 pages.

MEDDE, 2013. *Lignes directrices nationales sur la séquence éviter, réduire et compenser les impacts sur les milieux naturels.* Ministère de l'écologie, du développement durable, des transports et du logement, Paris, France. 232 pages.

MTES, 2020. *Consultation des projets soumis à étude d'impact* [En ligne] https://www.projets‐ environnement.gouv.fr/pages/home/ (Consulté en août 2020)

OFROU (2003). *NISTRA : Indicateurs du développement durable pour les projets d'infrastructure routière ‐ Un instrument d'évaluation de projets d'infrastructure routière qui prend en compte les objectifs du développement durable ‐ Description détaillée de la méthode*, 143 pages :

https://www.astra.admin.ch/dam/astra/fr/dokumente/fachdokumente\_fuernationalstrassen/nistra\_methodenberic ht.pdf.download.pdf/description\_detailleedelamethodenistra.pdf

Région Réunion (2016). Déviation Est de Saint‐Pierre – Dossier de concertation publique, 27 pages : https://www.regionreunion.com/IMG/pdf/dossier\_de\_concertation\_publique\_bd.pdf

SEEIDD, Ministère de la transition écologique et solidaire (2017). *Évaluation environnementale Infrastructures de transport et urbanisation Préconisations méthodologiques*, 162 pages :

![](_page_65_Picture_0.jpeg)

https://www.ecologie.gouv.fr/sites/default/files/Th%C3%A9ma%20%20Infrastructures%20de%20transport%20et%2 0urbanisation.pdf

Sordello R. & Touroult J., 2017. COHNECS‐IT – *Connectivité longitudinale et potentiel d'habitat des dépendances vertes en fonction de leur nature, des espèces et du contexte : une revue systématique sur les infrastructures de transport*. Com. orale, Colloque ITTECOP 2017, Paris.

Souni K., 2012. *L'évaluation des impacts d'un projet routier sur le paysage*, 75 pages : https://dumas.ccsd.cnrs.fr/dumas‐00752566/document

Spooner P.G., Lunt I.D., Okabe A. & Shiode S., 2004. Spatial analysis of roadside Acacia populations on a road network using the network K‐function. *Landsc. Ecol.* 19 : 491–499.

Tille M., 2000. *CHOIX DE VARIANTES D'INFRASTRUCTURES ROUTIÈRES: MÉTHODES MULTICRITÈRES*, 388 pages : https://infoscience.epfl.ch/record/32770/files/EPFL\_TH2294.pdf

Vandevelde J.‐C., 2013. Les choix de tracés des grandes infrastructures de transport : quelle place pour la biodiversité ? *Développement durable et territoires* [En ligne]. 4 ( 1) : 1 ‐ 18.

Vanpeene‐Bruhier S., Pissard P.‐A. & Kopf M., 2013. Prise en compte de la biodiversité dans les projets d'aménagement : comment améliorer la commande des études environnementales ? *Développement durable et territoires.*  4 (1) : 1 – 17.

Villemey A., Jeusset A., Vargac M., Bertheau Y., Coulon A., Touroult J., Vanpeene S., Castagneyrol B., Jactel H., Witte I., Deniaud N., Flamerie de Lachapelle F., Jaslier E., Roy V., Guinard E., Le Mitouard E., Rauel V., Sordello R., 2018 — Can linear transportation infrastructure verges constitute a habitat and/or a corridor for insects in temperate landscapes? A systematic review. Environmental Evidence. 7. Vol. 5, p. 1‐33.

Zeng S.-L., Zhang T.T., Gao Y., Ouyang Z.-T., Chen J.-K., Li B. & Zhao B., 2011. Effects of road age and distance on plant biodiversity: a case study in the Yellow River Delta of China. *Plant Ecol.* 212 : 1213–1229.

![](_page_66_Picture_0.jpeg)

# RESUME

Dans une volonté d'évaluation des impacts environnementaux attendus dans le contexte de projets routiers de faibles amplitudes, le développement d'outils d'évaluation standardisés est à l'heure actuelle devenu une nécessité pour une optimisation des mesures correctrices s'inscrivant dans les processus d'évitement, de réduction et de compensation de ces impacts.

C'est dans ce contexte, que le dispositif OEIL (Outils d'Evaluation de la biodiversité en contexte d'Infrastructures linéaires) se propose de compléter l'offre d'outils existante, par la mise en place de méthodologies analytiques standardisées et applicables à large échelle.

Ce rapport présente en particulier le sous-dispositif OEIL<sub>concept</sub> intervenant en phase de conception des projets en proposant un panel d'outils visant à l'optimisation des fuseaux de construction routière mais également à numériser les choix de variantes. Y sont traités, le cadre d'application de ces outils ainsi que les méthodologie d'analyses sous‐jacentes permettant, en complémentarité avec les avis d'experts, l'atteinte des objectifs sus‐cités.

![](_page_66_Picture_5.jpeg)

![](_page_66_Picture_6.jpeg)

![](_page_66_Picture_7.jpeg)

![](_page_66_Picture_8.jpeg)

![](_page_66_Picture_9.jpeg)

**PatriNat** (OFB‐CNRS‐MNHN) **Centre d'expertise et de données sur le patrimoine naturel**  Muséum national d'Histoire naturelle CP41 – 36 rue Geoffroy Saint‐Hilaire 75005 Paris www.patrinat.fr